Programación Orientada a Objetos

TEMA 5

# **Herencia Múltiple**

**Facultad de Informática**

**Universidad de Murcia**

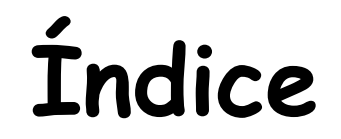

#### 1.- Introducción

- 2.- **Utilidades** de la herencia múltiple
- 3.- **Problemas** con la herencia múltiple: a) Colisión de nombres b) Herencia repetida
	- Conflicto cuando hay compartición
	- Conflicto cuando hay duplicación

4.- Herencia múltiple en Java: **Interfaces**

# **1.- Introducción**

- Las clases pueden necesitar mas de una clase padre
- Más difícil de usar e implementar que la herencia simple.
- Algunos consideran que produce más inconvenientes que ventajas. Según B. Meyer:
	- *"No puedo pensar en una aplicación seria escrita en Eiffel que no use la herencia múltiple en un modo significativo"*
	- *"Para discutir cuestiones conceptuales sobre H.M. es necesario considerar el doble aspecto de la herencia: subtipos y extensión modular"*

# **Herencia múltiple y Extensión modular**

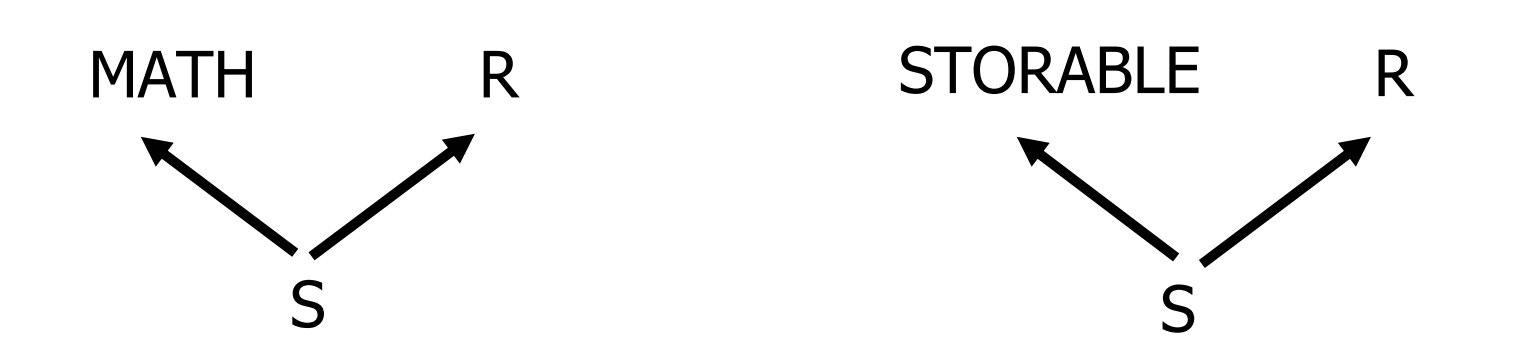

- S es una especialización de R
- MATH incluye un paquete de rutinas matemáticas
- STORABLE ofrece servicios de persistencia de objetos

# **Herencia Múltiple y Subtipos**

**Ejemplo1: Implementación de los menús de una aplicación** *(1/2)*

i) Los menús son **simples**

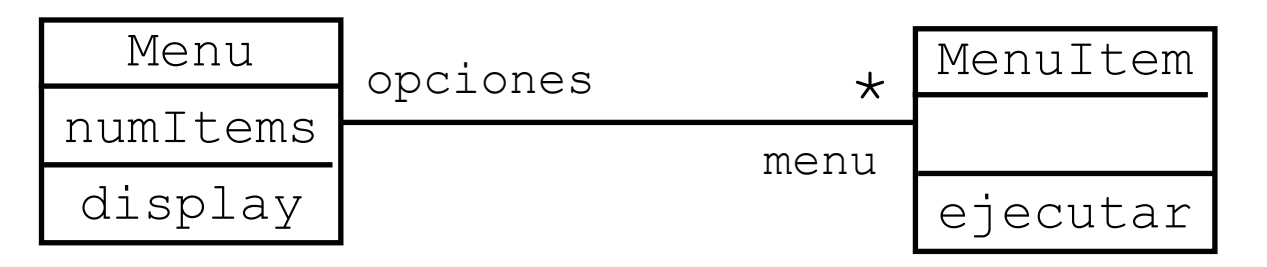

ii) Los menús contienen **submenús (Menú compuesto)**

1) Cambiar el tipo de la colección **MENU**  $\longrightarrow$  **TREE [OPCION MENU]** "provocaría muchos cambios"

2) Aprovechar la implementación de i) con herencia múltiple

# **Herencia Múltiple y Subtipos**

**Ejemplo1: Implementación de los menús de una aplicación** *(2/2)*

ii) Los menús contienen **submenús (Menú compuesto)**

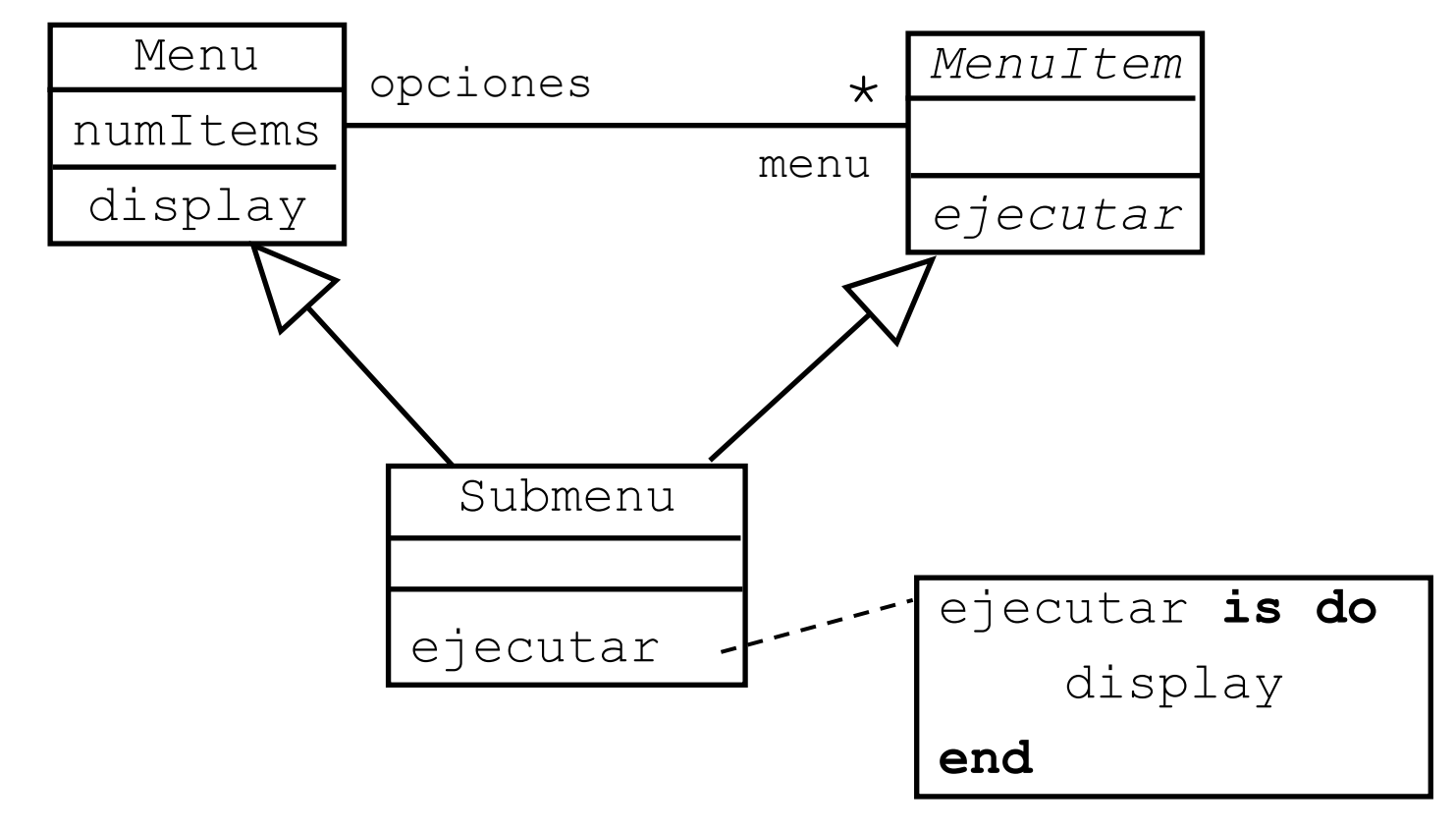

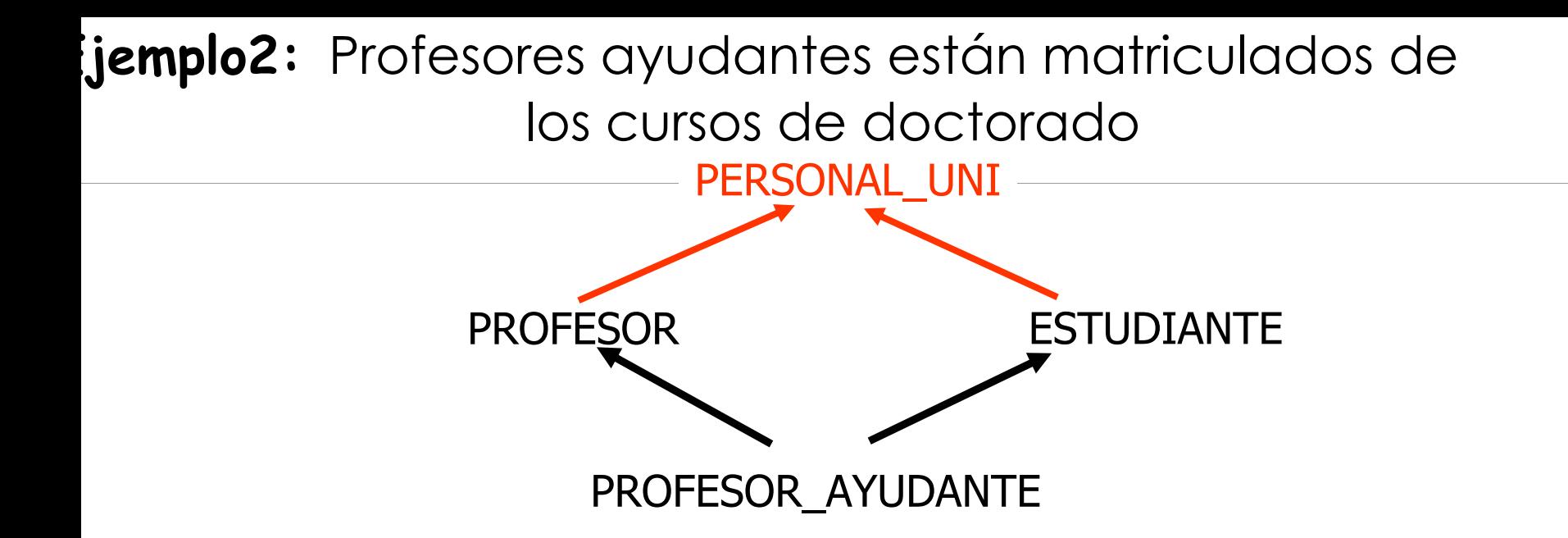

ilemplo3: Añadir un nuevo tipo de cuenta que comparte di la vez propiedades de cuenta de ahorro y cuenta corriente

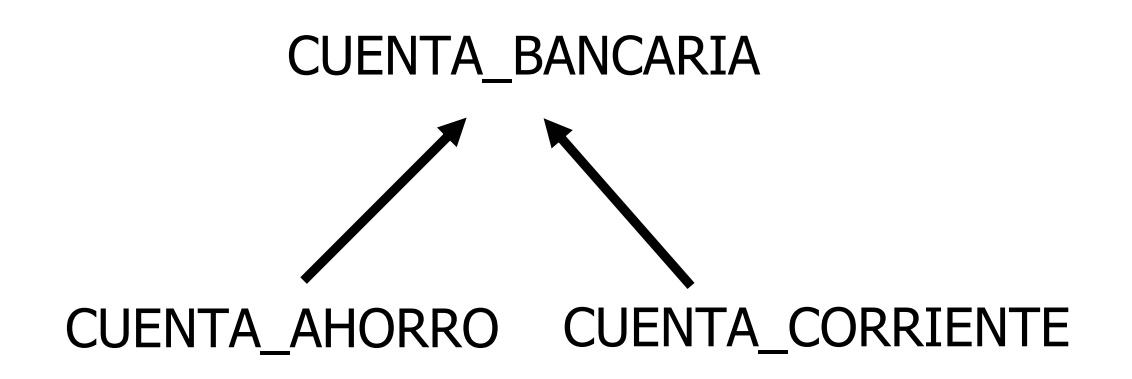

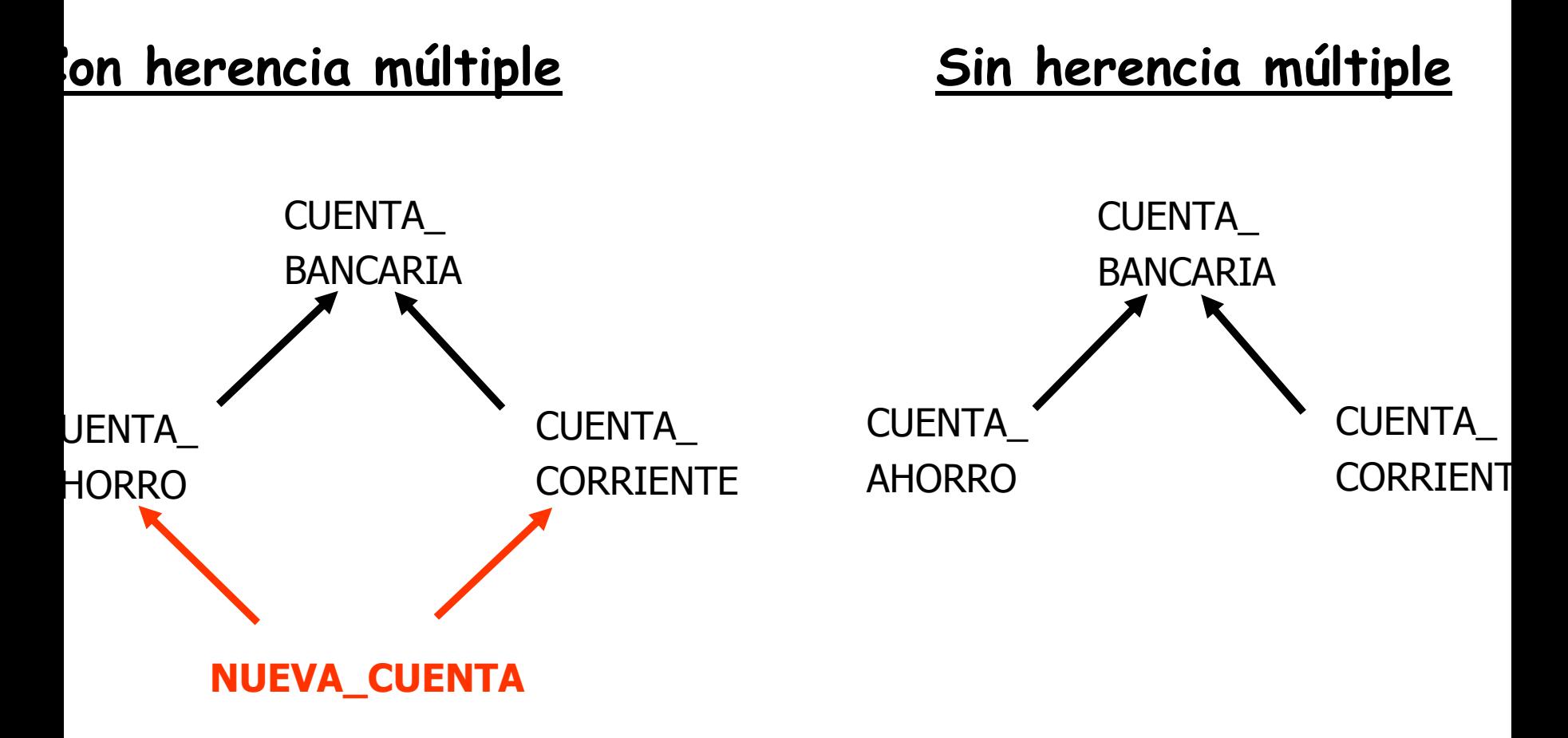

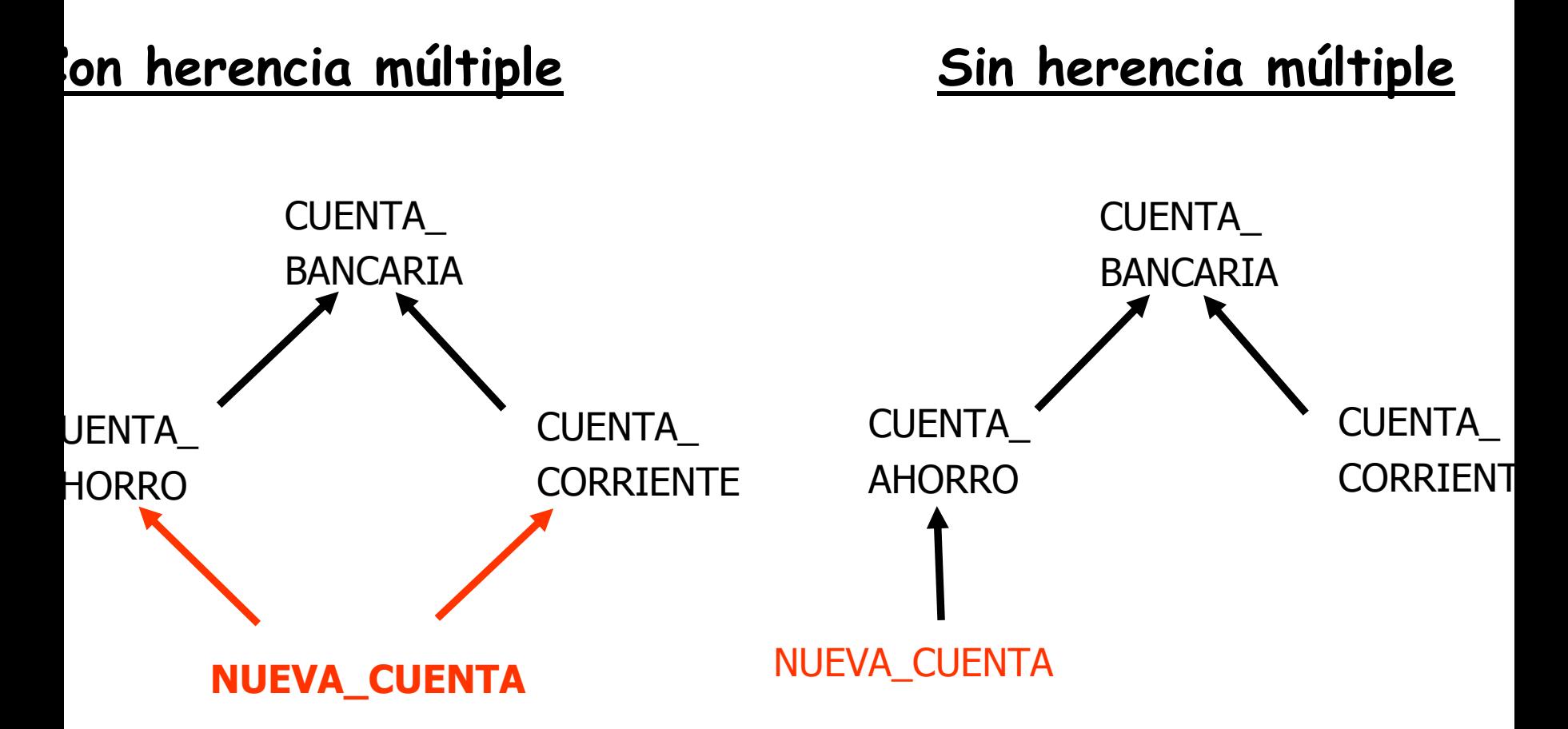

Debemos añadir a **NUEVA\_CUENTA**

las propiedades de **CUENTA\_CORRIENTE**

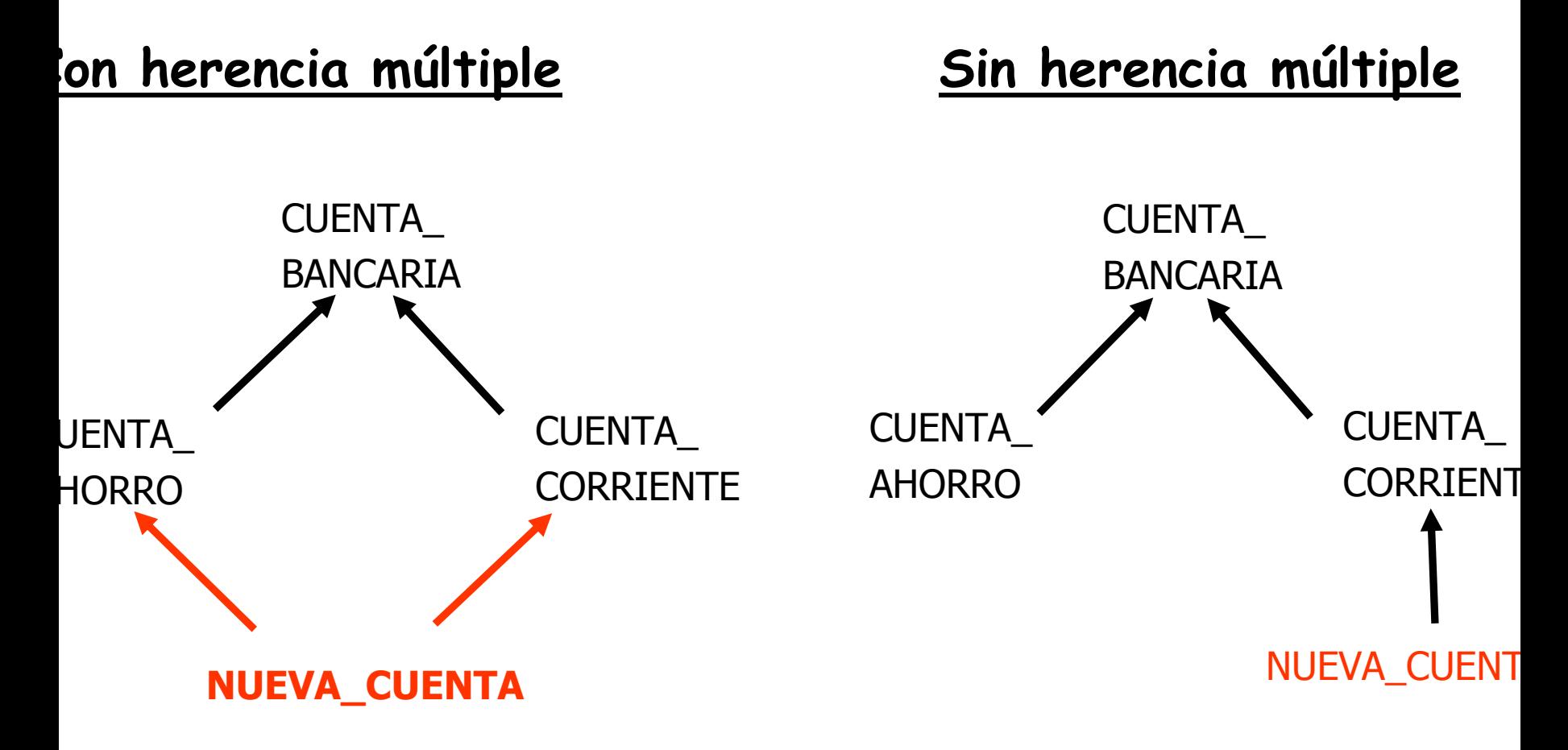

#### Debemos añadir a **NUEVA\_CUENTA**

las propiedades de **CUENTA\_AHORRO**

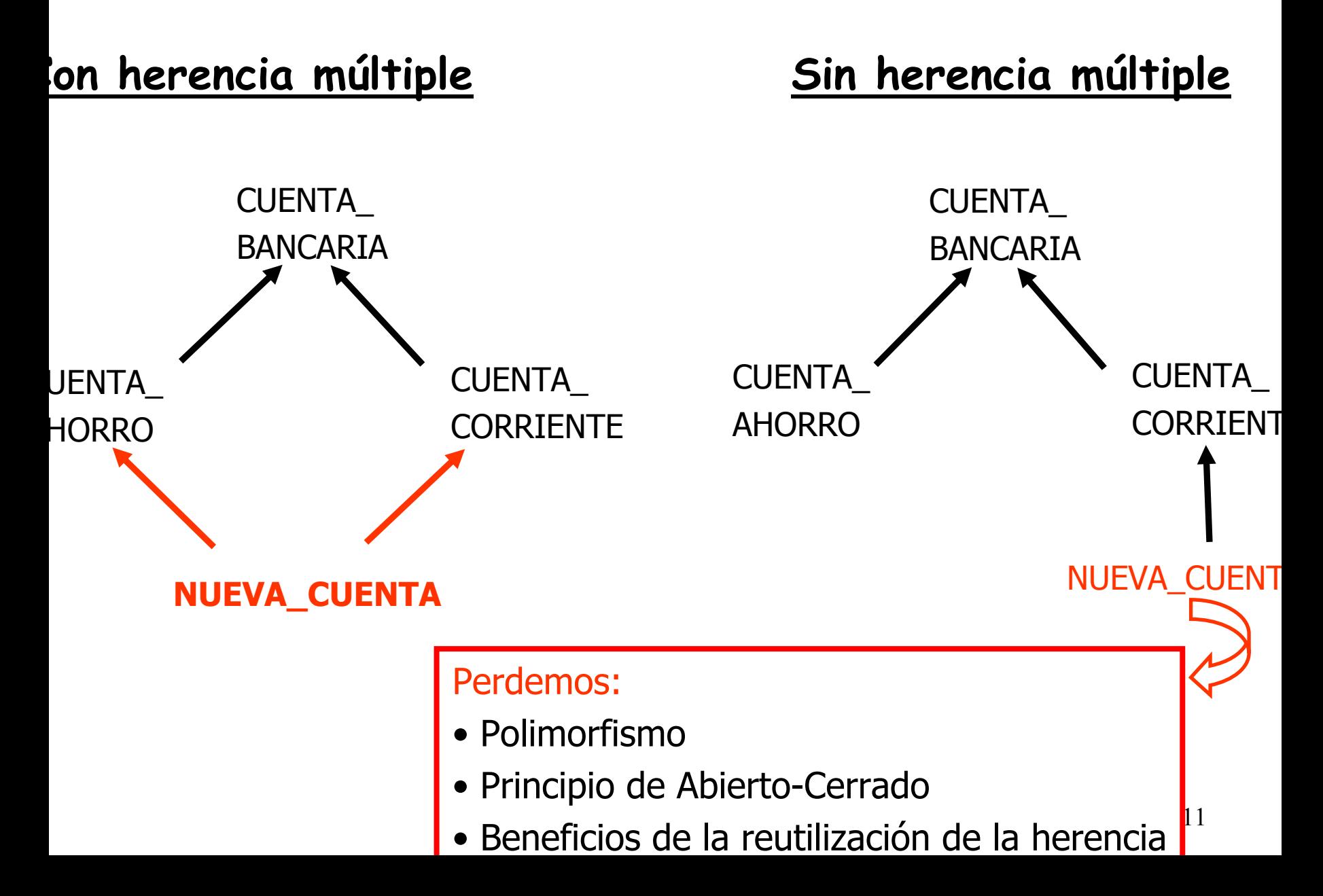

**Ejemplo4:** "Añadir a la jerarquía Smalltalk una clase para representar números complejos"

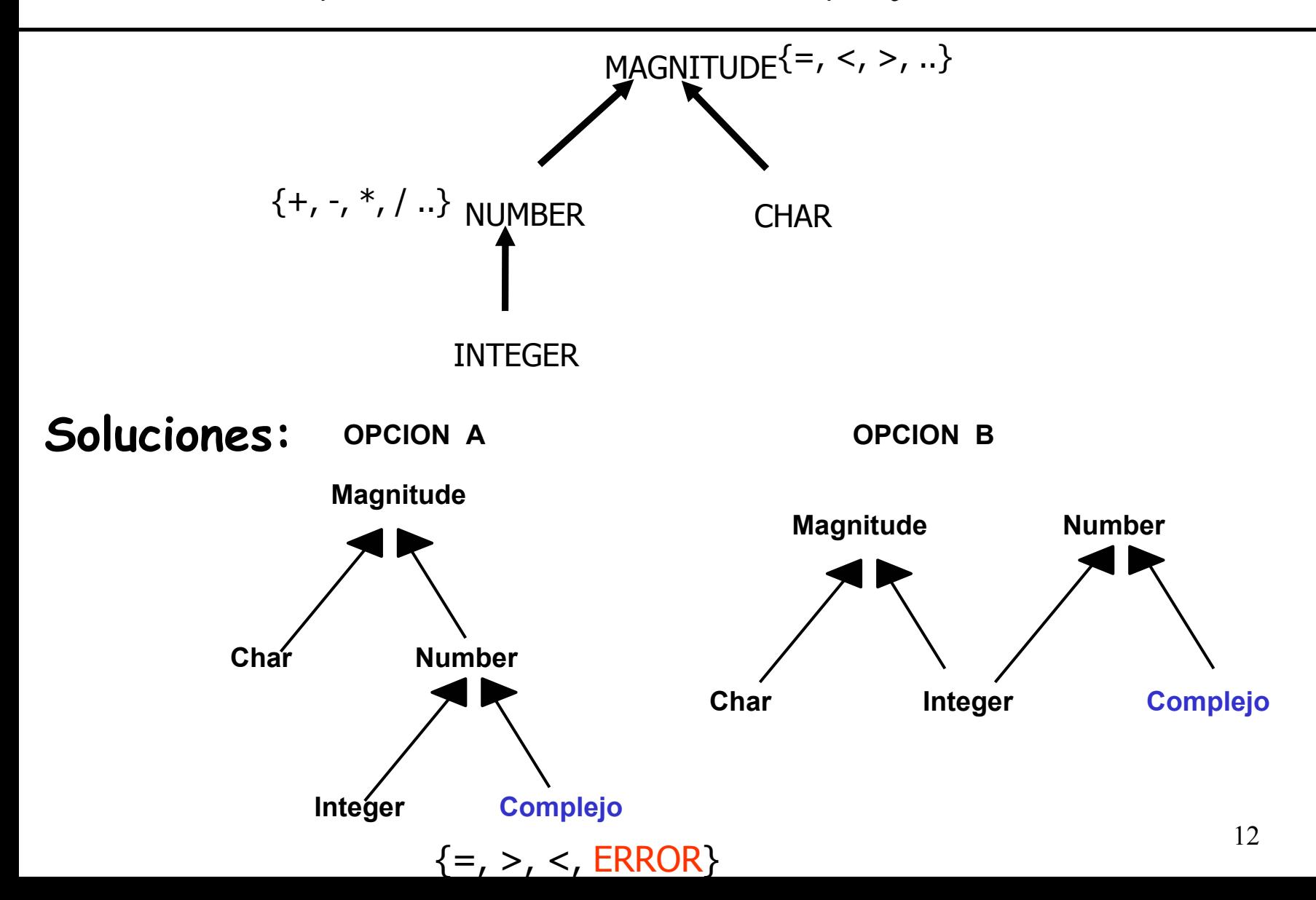

# **2.- Utilidades de la herencia múltiple**

A) Combinar abstracciones de tipos (padres simétricos)

B) Matrimonio de conveniencia -Herencia de implementación

C) Herencia de estructura

D) Herencia de facilidades

#### **A) Combinación de interfaces no relacionada:**

#### **Ejemplo1:**

#### **class** Ventana **inherit**

TREE [Ventana] Rectangulo

#### **feature**

....

#### **end**

**class** VentanaTexto **inherit** WINDOWSTRING

#### **feature**

....

**end**

"Una ventana es un objeto gráfico y un árbol de ventanas"

"Una ventana de texto es una ventana que manipula texto"

### **A) Combinación de interfaces no relacionadas**

#### **Ejemplo2:**

**class** TREE [G] **inherit** LIST [G] LINKABLE [G] **feature**....**end**

**LIST** permite obtener los hijos de un odo, añadir/eliminar un hijo,...

**LINKABLE** permite obtener el valor e un nodo, su hermanos, su padre, ñadir un hermano...

"Un árbol es una lista, la lista de sus hijos, pero también es un elemento potencial de la lista (un subárbol de otro árbol)

**"Un árbol es una lista que es también un elemento de la lista"**

# **TREE[G] gráficamente**

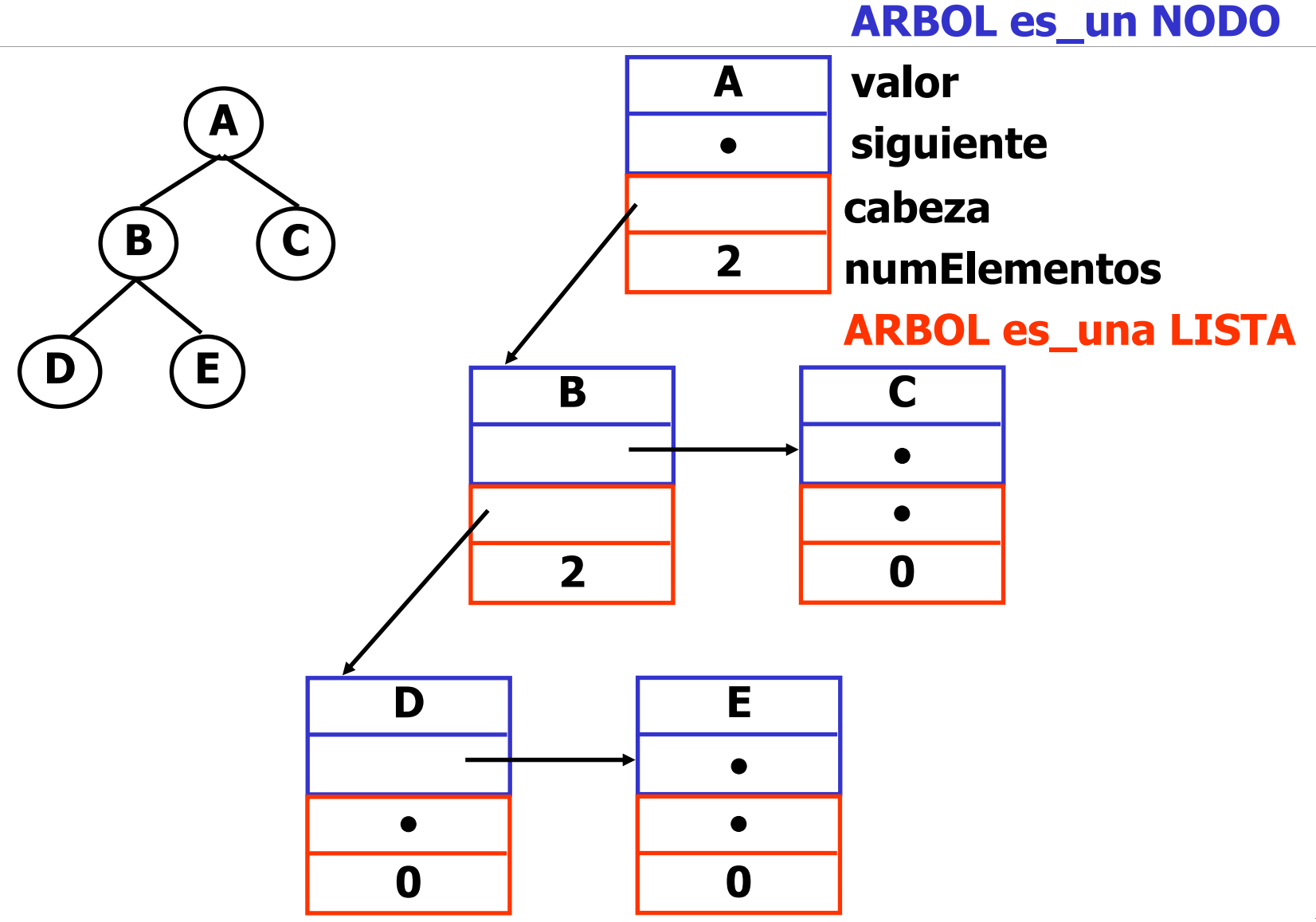

#### **C) Herencia de Estructura:**

Se desea que una clase posea ciertas propiedades además de la abstracción que representa.

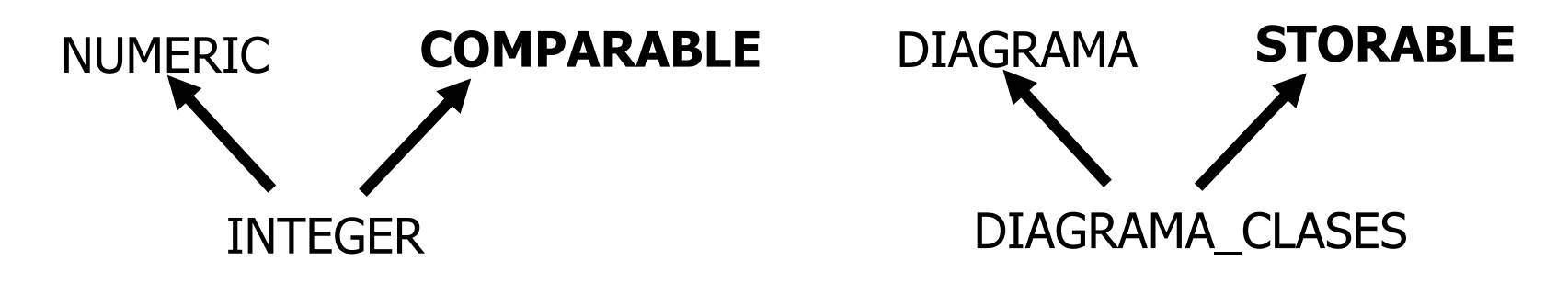

#### **D) Herencia de Facilidades:**

Existen clases que existen con el único propósito de ofrecer unos servicios a sus descendientes

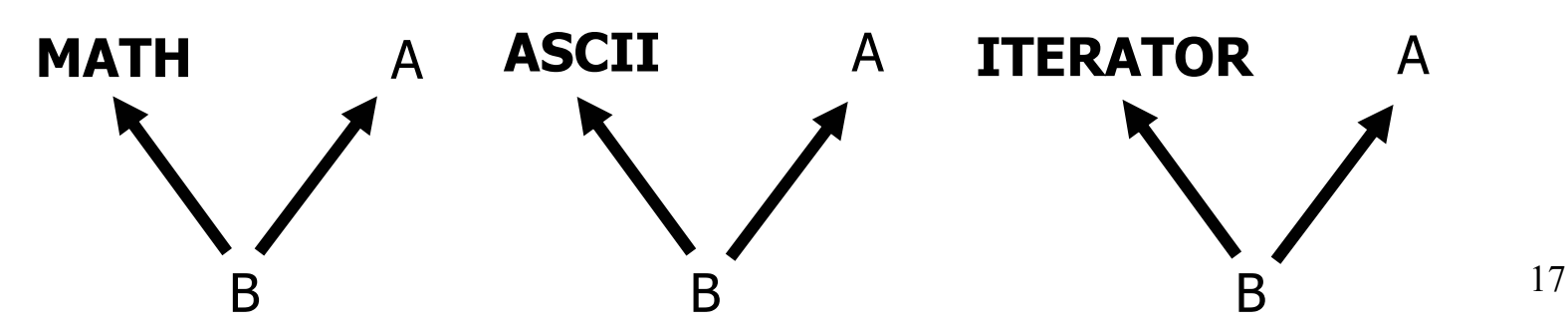

# **B) Matrimonio por conveniencia**

Proporcionar una implementación para una abstracción definida por una clase diferida usando las facilidades que proporciona una clase efectiva

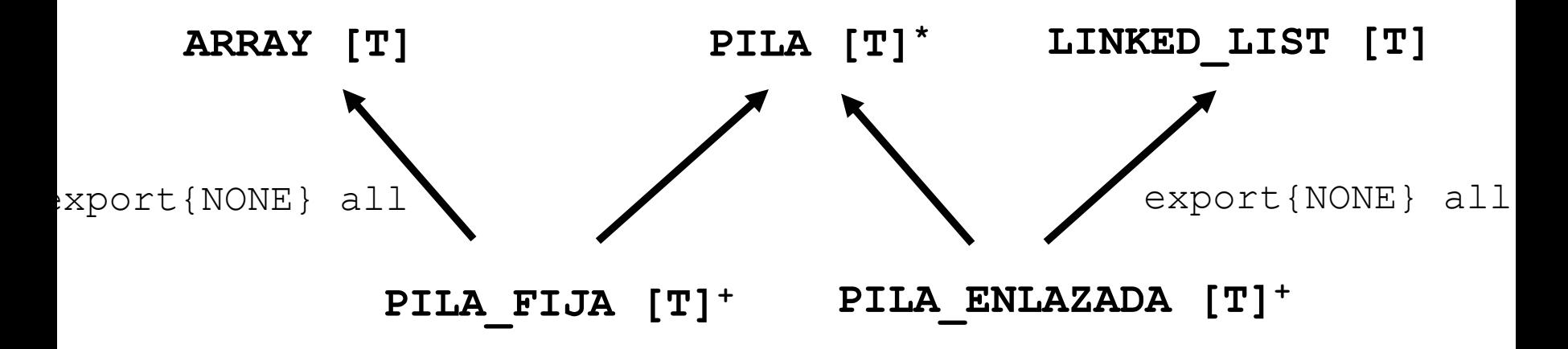

• La clase PILA\_FIJA[T] sólo exporta las características exportadas por PILA[T] y oculta las propiedades de ARRAY[T].

• La clase PILA\_ENLAZADA[T] sólo exporta las características exportadas por PILA [T] y oculta las propiedades de LINKED\_LIST[T]**.**

# **B) Matrimonio por conveniencia**

Proporcionar una implementación para una abstracción definida por una clase diferida usando las facilidades que proporciona una clase efectiva

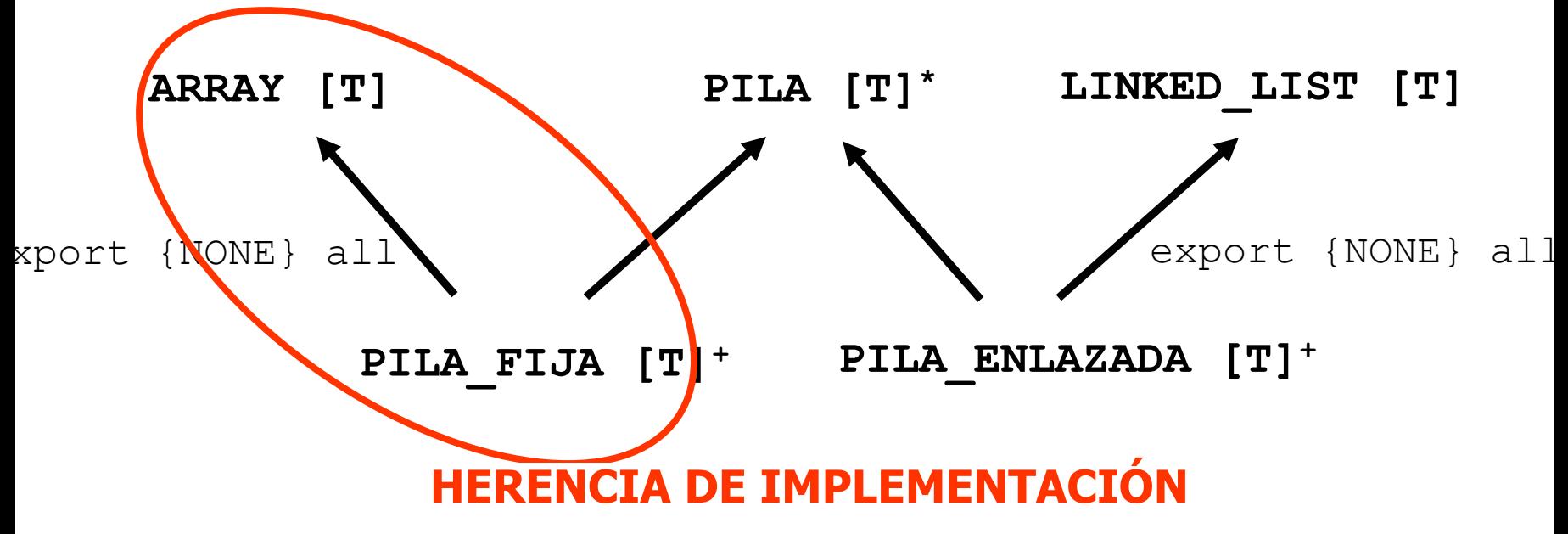

```
20class PILA_FIJA [T] inherit
  PILA [T]
  ARRAY [T] export {NONE} all
            rename put as array_put,
                   make as array_make, 
                   count as capacity
            endcreation make
  featurecount: INTEGER; 
  --hace efectiva como atributo una 
  --característica diferida
     make (n: INTEGER) is
            require tamaño_no_negativo: n>=0;
            doarray make (1,n)ensurecapacidad: capacity = n;
            vacia: count = 0
            end
```
full: BOOLEAN **is do**

--¿Está llena la representación de la pila?

```
Result:= (count = capacity)end;
```

```
put (x: T) is
    -- Pone x en la cima de la pila
          require not full
         docount:= count + 1;
         array put (x, count)
```
**end**;

```
invariant
```

```
count>=0;
count <= capacity
```
...

```
end -- PILA_FIJA [T]
```
# **Ejemplo: Figuras Compuestas**

Vamos a ver un **patrón de diseño** general (de utilidad en muchas áreas) que describe estructuras compuestas a través de la herencia múltiple, usando una clase contenedora (lista) como una de sus clases padre, **PATRÓN COMPOSITE**.

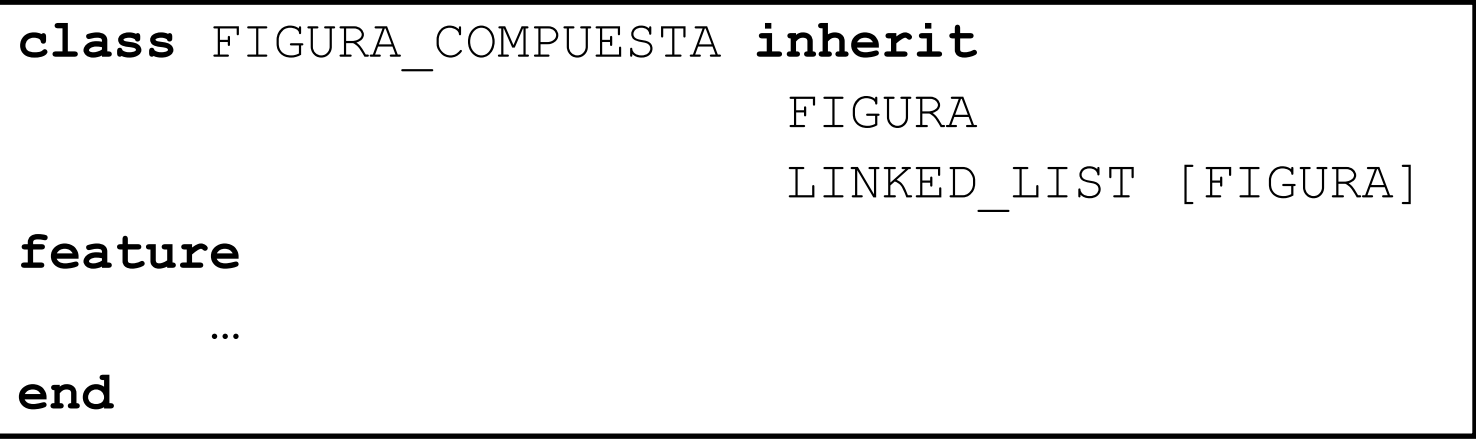

"Una figura compuesta es una figura" "Una figura compuesta es una lista de figuras"

# **Figura Compuesta con herencia múltiple**

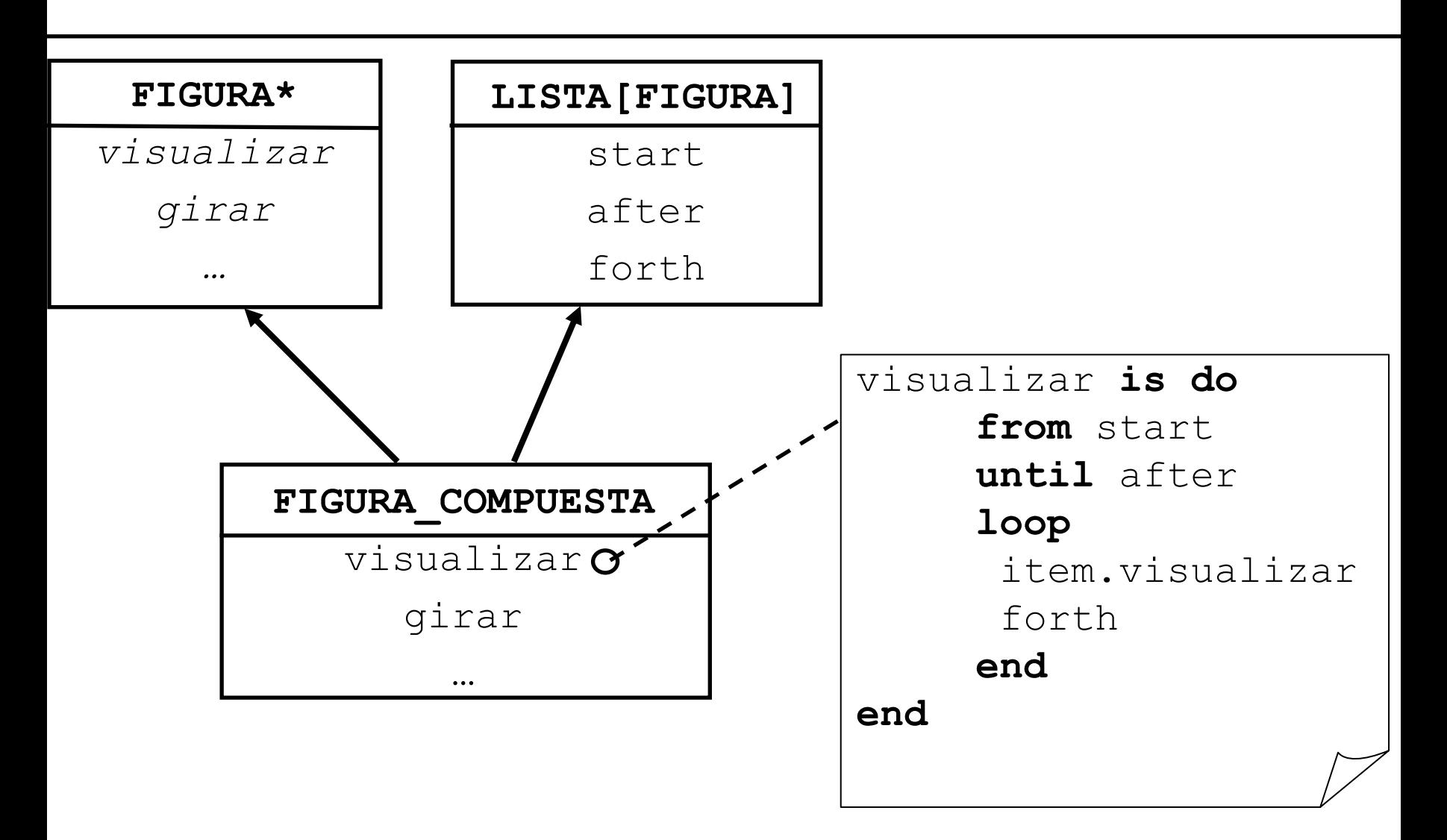

23**"Muchas rutinas con esta estructura" (rotar, trasladar, …)**

# **Figura Compuesta con herencia múltiple**

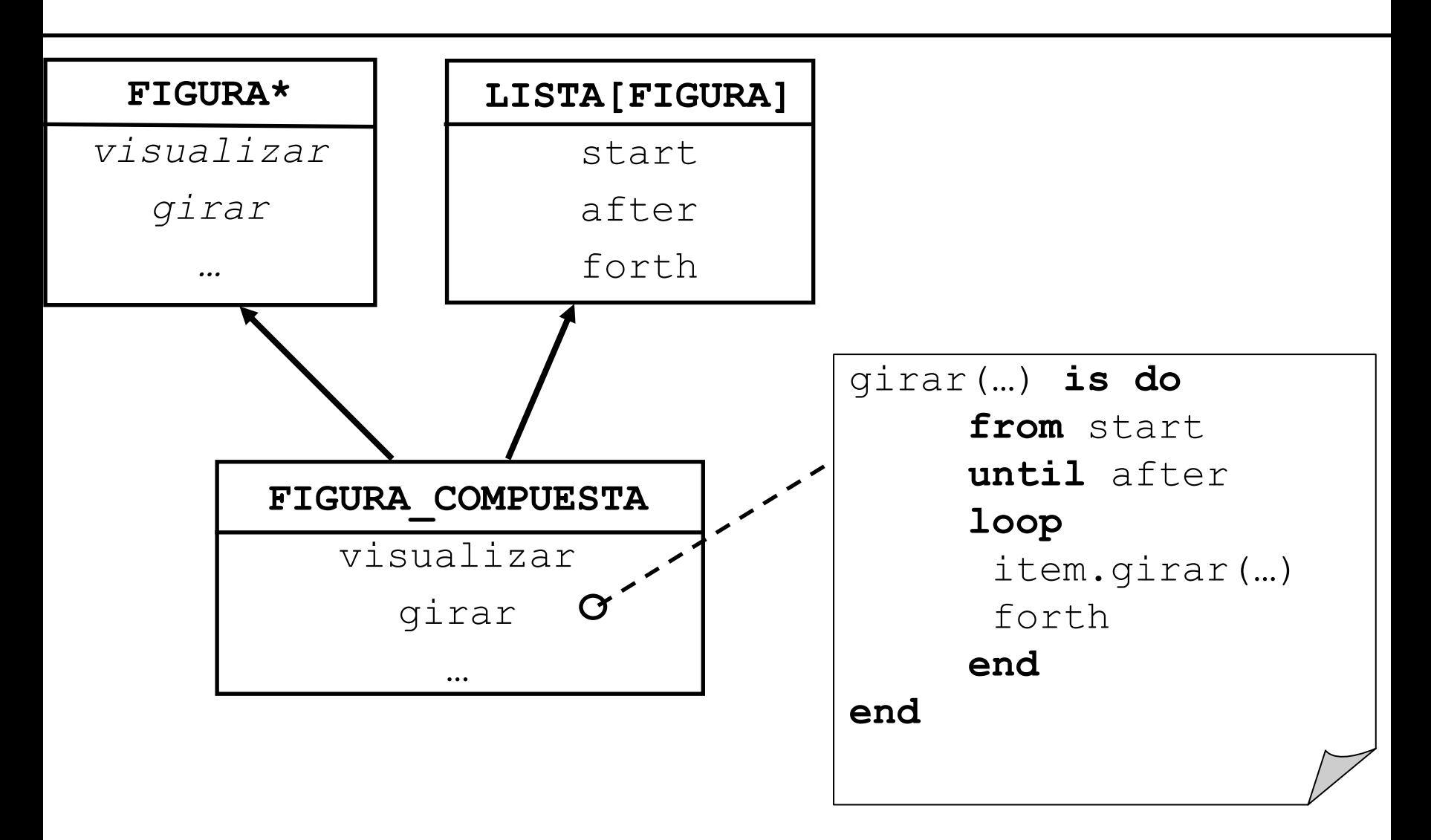

24**"Muchas rutinas con esta estructura" (rotar, trasladar, …)**

### **Patrón Composite: Herencia simple**

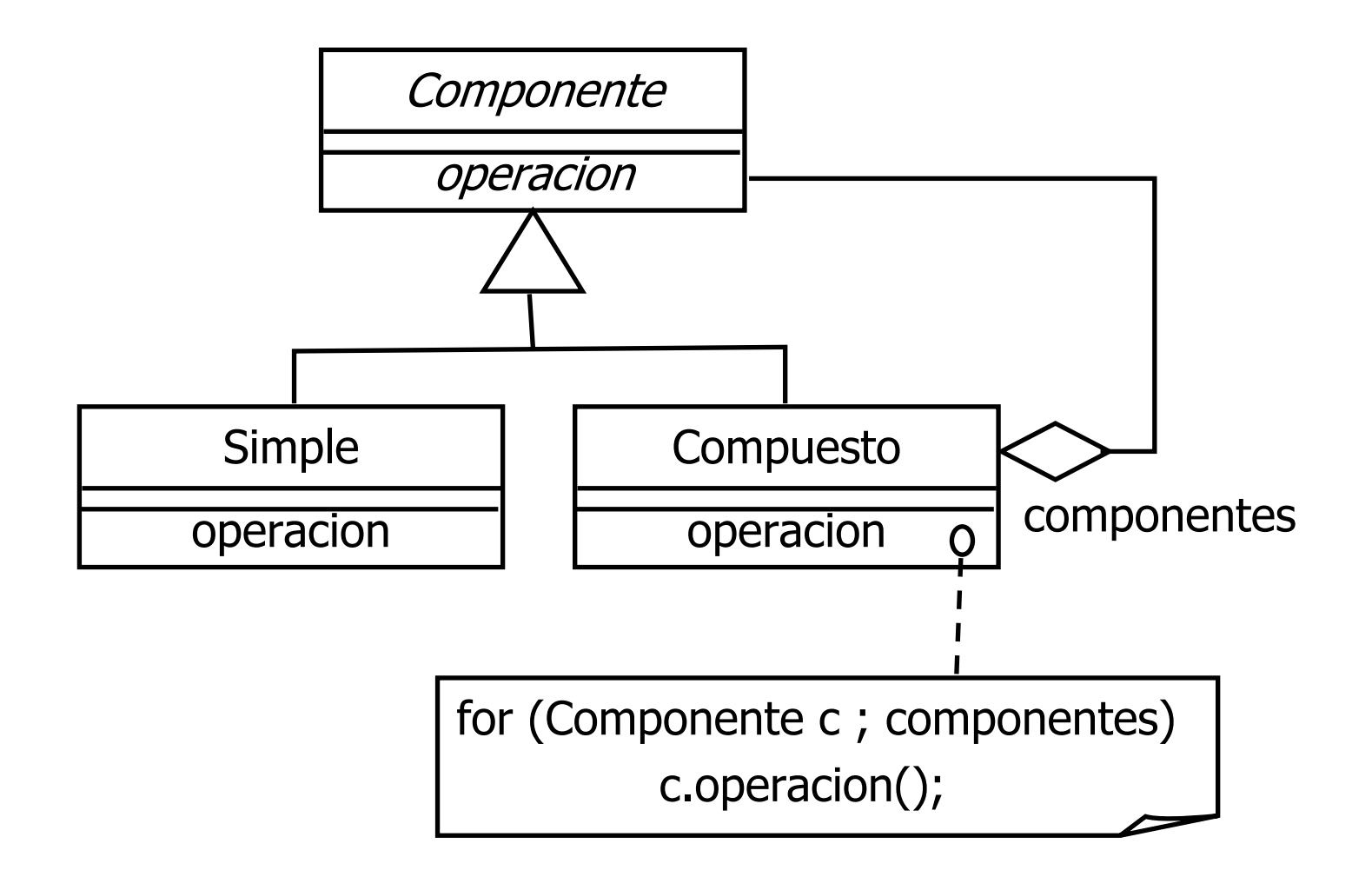

# **Figura Compuesta con Herencia simple**

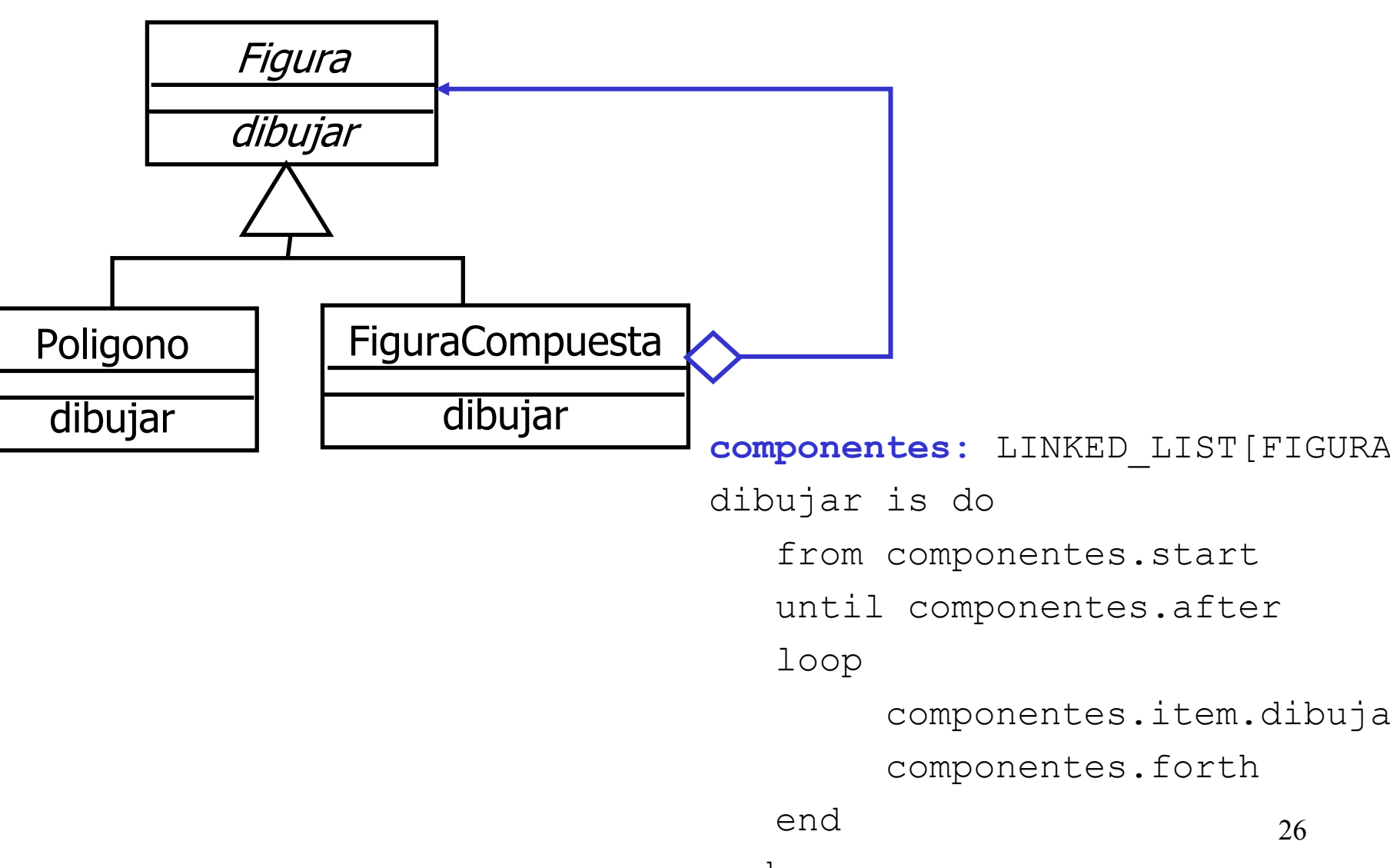

### **Figuras Compuestas e Iteradores**

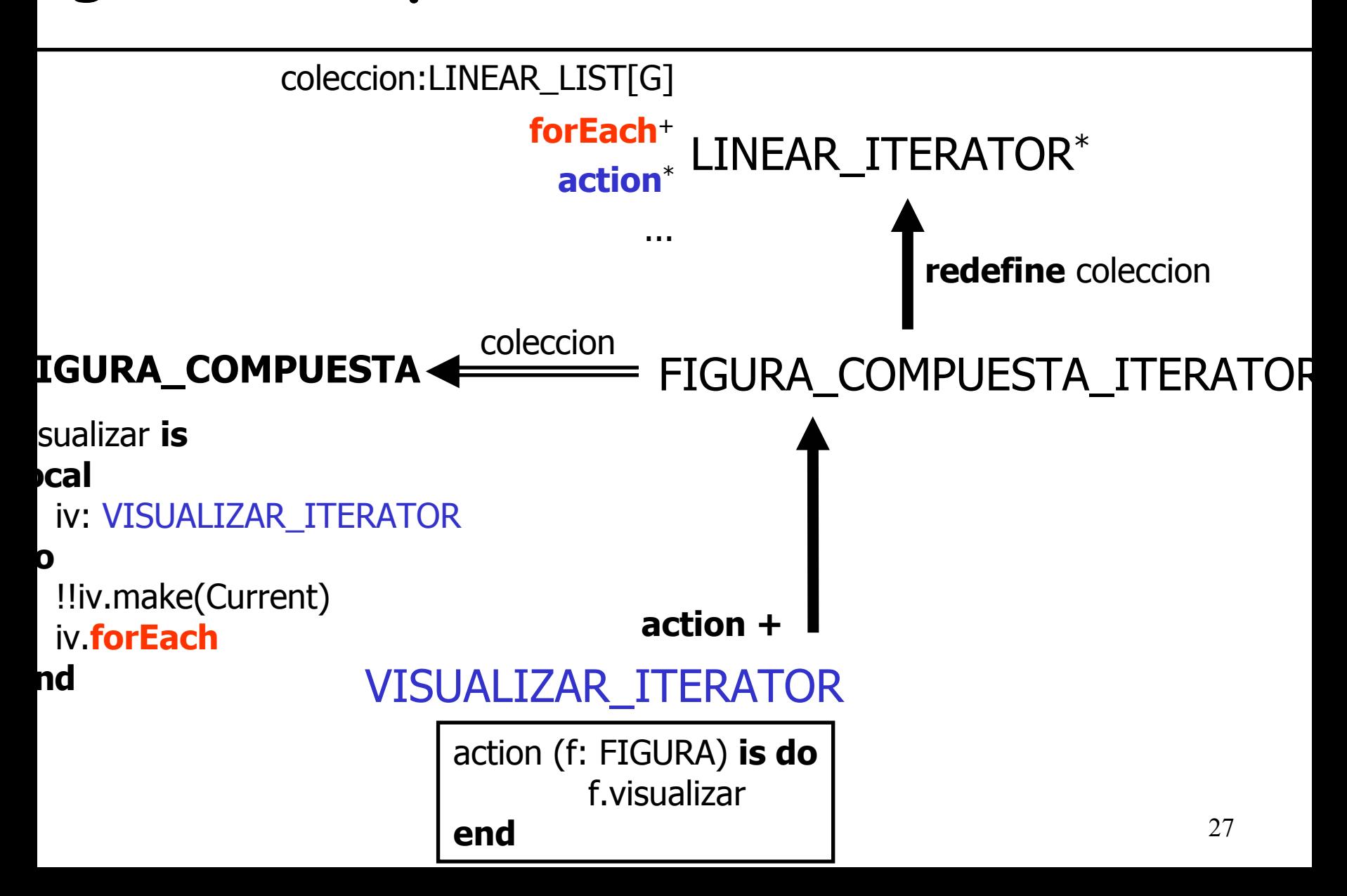

### **Figuras Compuestas e Iteradores**

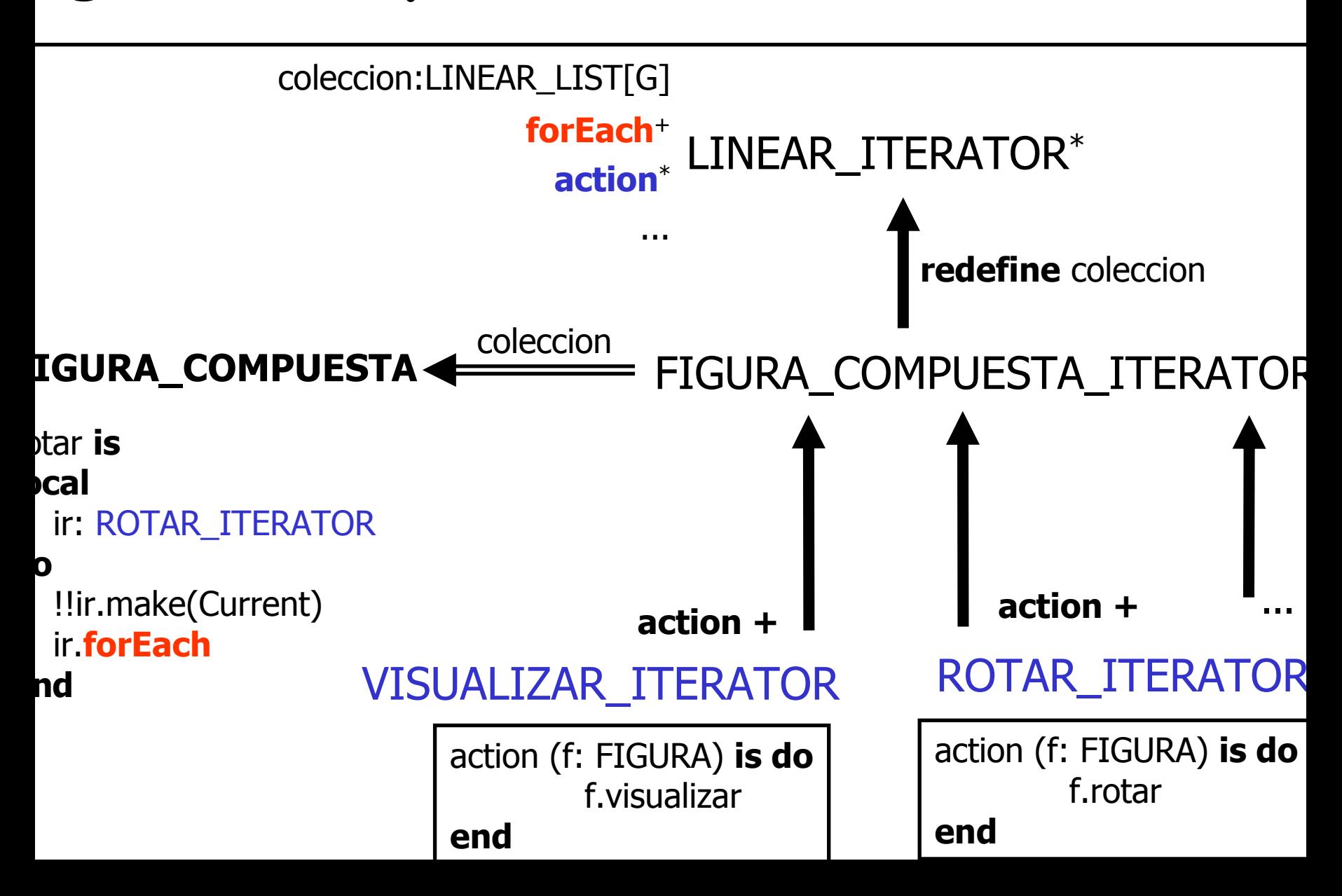

#### **deferred class** FIGURA\_COMPUESTA\_ITERATOR **inherit** LINEAR\_ITERATOR [FIGURA\_COMPUESTA] **redefine** coleccion **end**

**creation** make

#### **feature**

coleccion: FIGURA\_COMPUESTA

-- Colección sobre la que itera (lista de figuras)

```
-- antes era Linear_List[G]
```
**end**

…

```
class VISUALIZAR_ITERATOR inherit
  FIGURA_COMPUESTA_ITERATOR 
              redefine action end
creation make
featureaction(f: FIGURA) is do
      f.visualizarendend
```
#### **class** FIGURA\_COMPUESTA **inherit**

FIGURA

LINKED\_LIST[FIGURA]

#### **feature**

**...**

visualizar **is**

**local**

iv**:** VISUALIZAR\_ITERATOR

**do**

```
!!iv.make (Current)
```

```
-- colecciOn:= Figura_compuesta actual
```

```
iv.forEach
```
**end**

**...**

**end**

# **"NO HAY NADA MALO EN TENER CLASES TAN PEQUEÑAS" "NO ES ACEPTABLE PASAR RUTINAS COMO ARGUMENTOS" FOR THE SUBDEDITERATOR**<br> **FIGURE 1150 ADDED**<br> **FIGURE 1150 ADDED**<br>
IV: VISUALIZAR\_ITERATOR<br>
- COLOCCION:= Figura\_compuesta actua<br>
iv.forEach<br>
end<br>
...<br> **FIGURE 1150 ADDED**<br> **FIGURE 1150 ADDED**<br> **FIGURE 1250 ADDED**<br> **FIGUR**

# **3.- Problemas con la Herencia Múltiple**

**(3.a) Colisión de nombres**

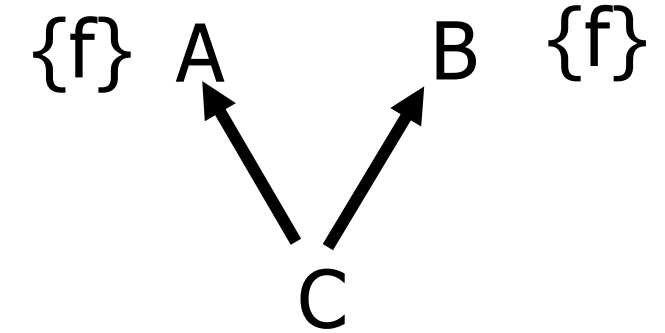

**Solución:**

Renombrar

**(3.b) Herencia repetida**

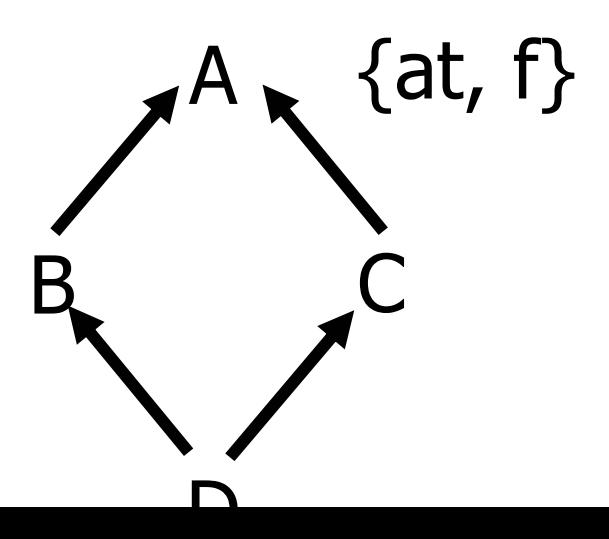

**Solución:**

¿compartir o duplicar?

# **3.a) Colisión de nombres**

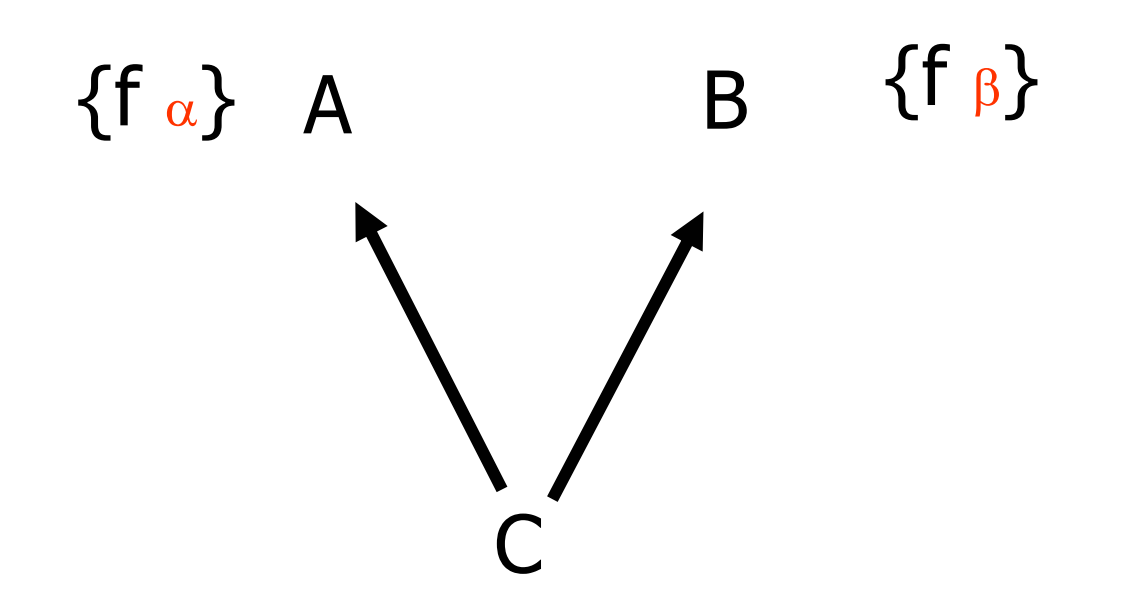

• Heredamos dos funciones efectivas con el mismo nombre y diferentes implementaciones

# **Colisión de nombres en Eiffel**

- Se considera un problema sintáctico
- Debe ser resuelto por la clase que hereda
- **Solución: RENOMBRAR** en la clase C, al menos una de las dos características heredadas que colisionan

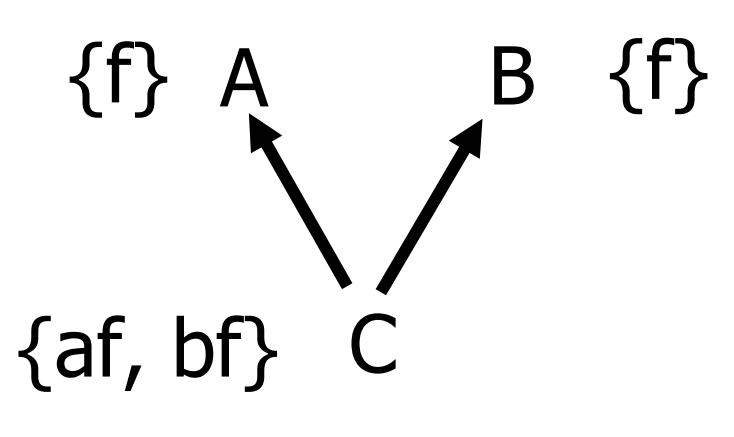

**class** C **inherit** A **rename** f **as** af B **rename** f **as** bf **feature**...**end**

•No hay colisión de nombres si:

i) colisiona una rutina diferida con otra efectiva ii) hay herencia repetida con compartición

### **Colisión de nombres en C++**

- No es posible renombrar
- ¿No sería suficiente con la **sobrecarga**? NO
	- –La sobrecarga no se aplica entre diferentes alcances de clase
	- – Las ambigüedades entre funciones de clases bases diferentes no se resuelven basándose en el tipo de los parámetros

#### •**Solución:** Calificación de las rutinas

- poco adecuada para los clientes
- – elimina la **Ligadura Dinámica** (A::f puede aplicarse desde cualquier clase)

### **Colisión de nombres en C++**

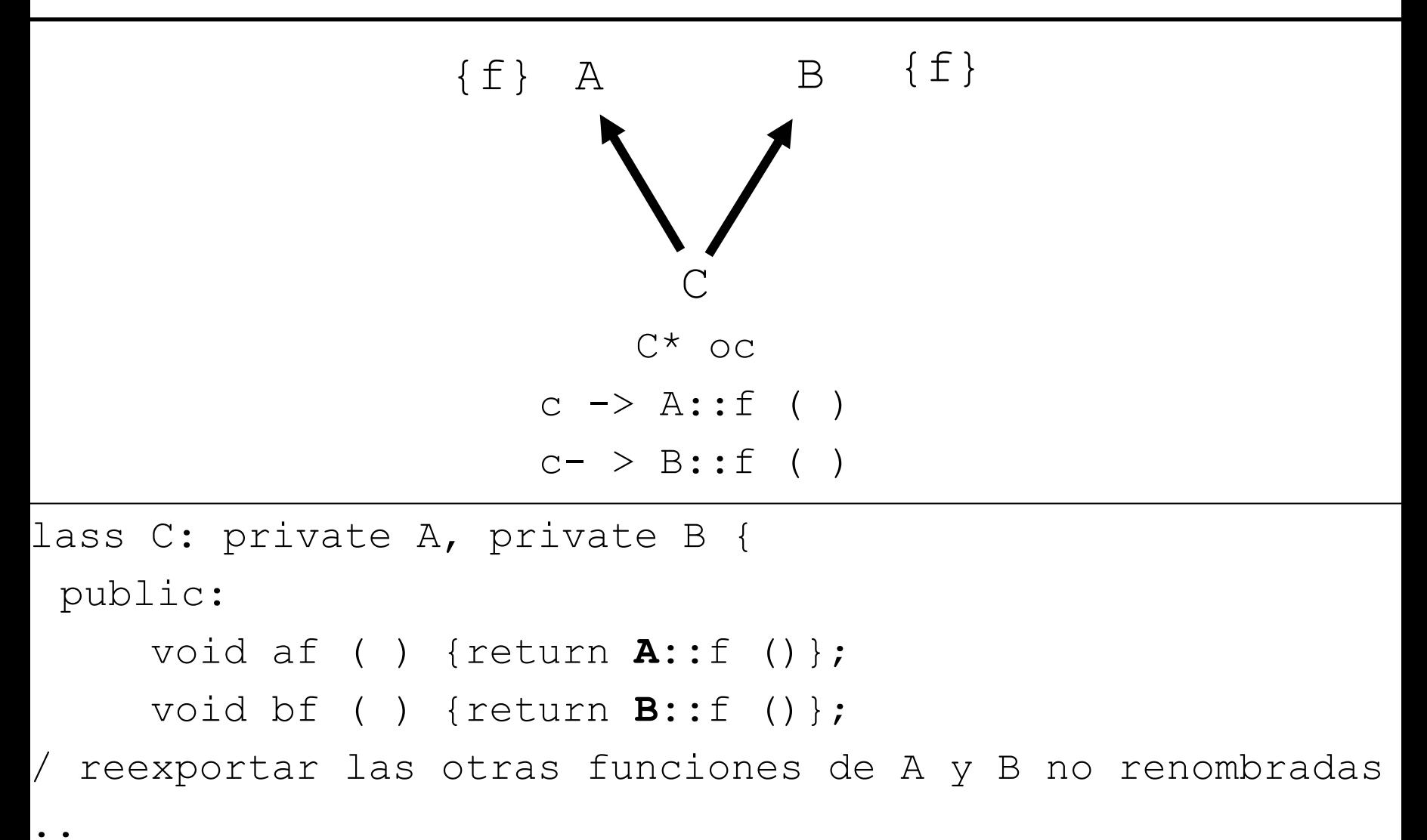

### **Colisión de nombres en C++**

¿Y si las funciones son **virtual** y quiero conservar ambas porque tienen significados distintos?

 $C^*$  pc = new  $C()$ ;  $A^*$  pa = pc;  $B^*$  pb = pc;  $\mathsf{f}_\mathsf{A}\;$  {virtual f ()}  $\;$  A  $\,$  B  $\,$  {virtual f ()}  $\,$  f $_{\rm B}$ C $\left\{\begin{array}{c} f \end{array}\right\}$  f<sub>c</sub>

pa -> f (); pb -> f (); pc -> f ()

pesar del nombre común las funciones f no están relacionadas. 36 **iii Todos los mensajes invocan a C**:: **f** () **!!!** y la redefinición de ambas funciones con una única función f en C sería erróneo porque a
### **Cambio de nombre en C++**

**Solución:** Introducir una **clase extra** por cada clase que tenga un función virtual a la que se quiera cambiar el nombre e la que se define el **nuevo nombre** de la función.

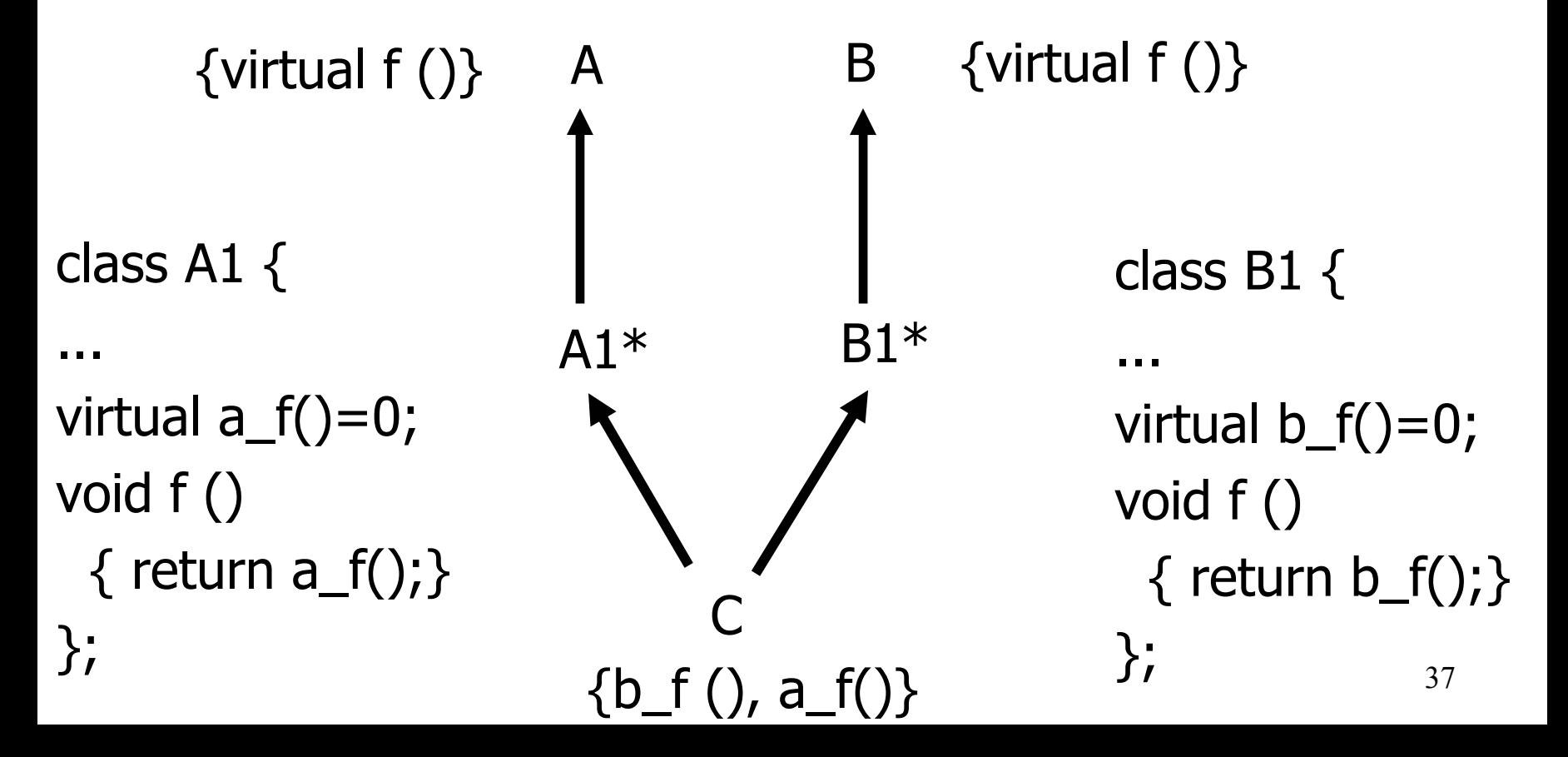

### **Ejemplo:** quiero redefinir los métodos de las clases bases y mantener los dos.

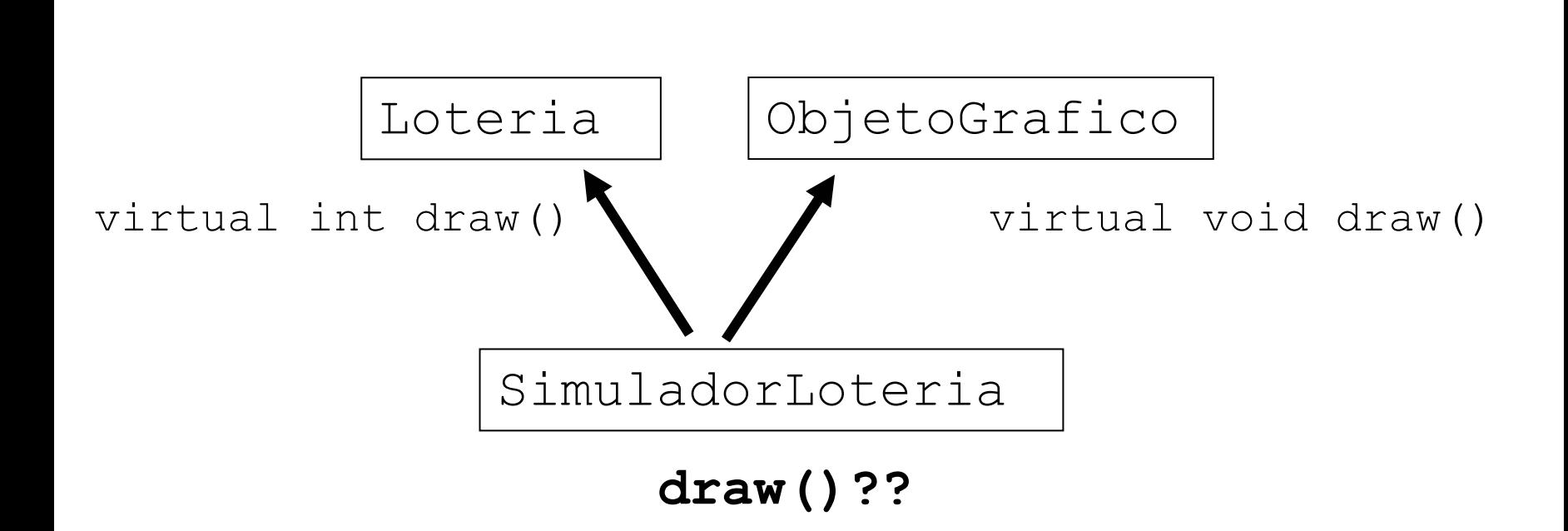

• Loteria::draw **y** ObjetoGrafico::draw tiene significados distintos (sacar y dibujar)

### **Ejemplo:** quiero redefinir los métodos de las clases bases y mantener los dos.

```
class Lloteria:public Loteria{
  virtual int drawLoteria()=0;
  int draw() {
       return drawLoteria(); //redefine Loteria::draw
  }
};
class OObjetoGrafico: public ObjetoGrafico{
  virtual void drawGrafico()=0;
  void draw(){
       drawGrafico(); //redefine ObjetoGrafico::draw
  }
}; 
class SimuladorLoteria: public LLoteria,
                          public OObjetoGrafico{
   //...
   int drawLoteria(); //redefine y cambia el nombre de Loteria::draw
   void drawGrafico(); //redefine y cambia el nombre de 
                         //ObjetoGrafico::draw
};
```
### **(3.b) Herencia repetida**

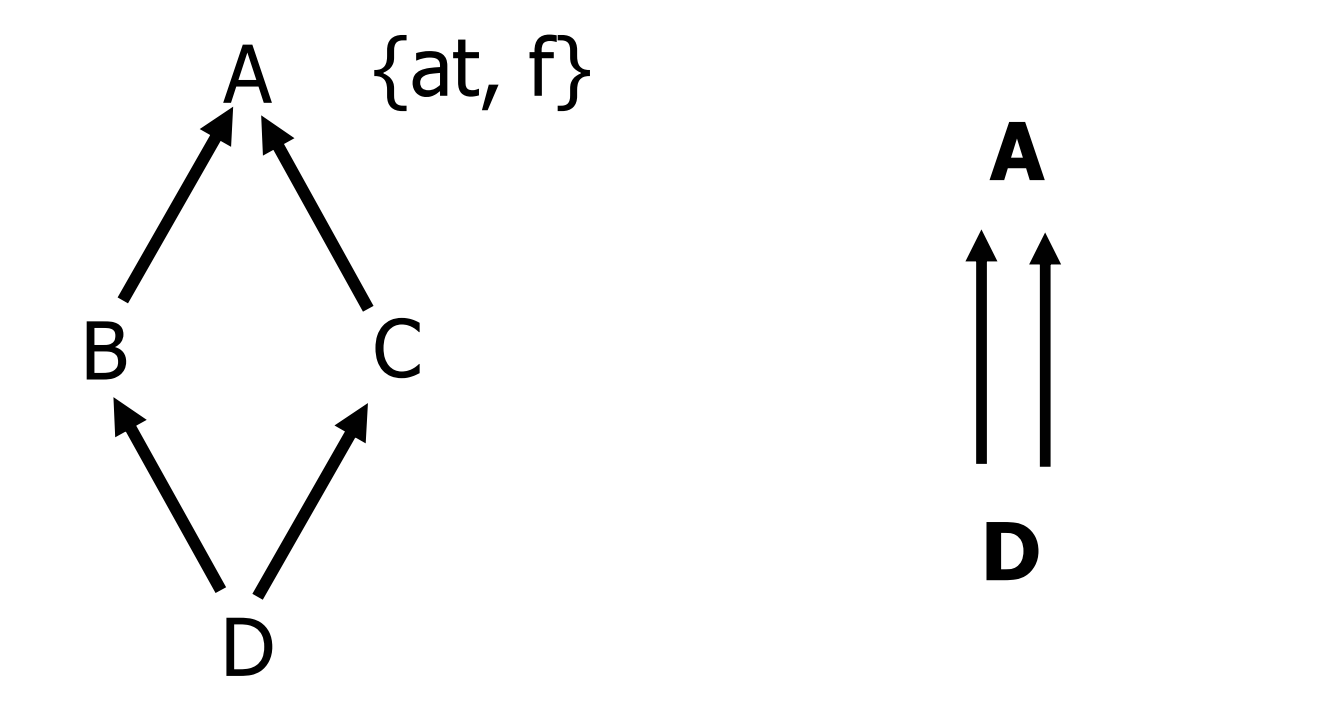

¿Qué sucede con las propiedades heredadas más de una vez?

¿**DUPLICAR** <sup>o</sup>**COMPARTIR?**

## **Ejemplo: Herencia repetida**

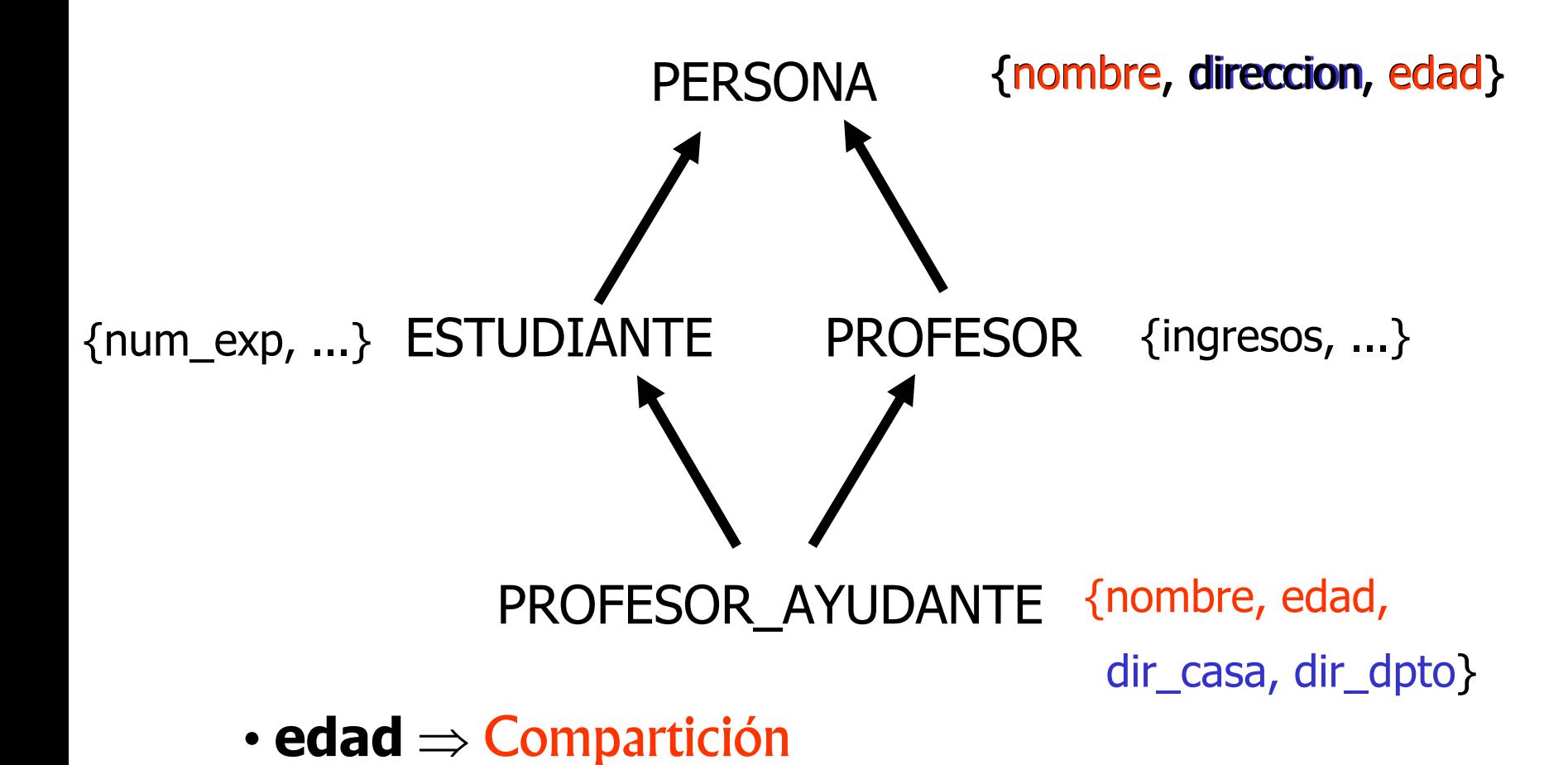

• **direccion** ⇒ ¿particular o del Dpto? ⇒ Duplicación

### **Herencia repetida: ¿Duplicar o Compartir?**

Sea la clase **D** y **B 1, .., B n** (n <sup>≥</sup>1) son ascendientes de **D** que tienen la clase **A** como ascendiente común; sean  $f_1$ , ..,  $f_n$ , características de **B**<sub>1</sub>, **.., B <sup>n</sup>**, respectivamente, que tienen como "semilla" la propiedad **f** de **A**, entonces:

> 1) Cualquier subconjunto de **f 1, .., f n** heredado **bajo el mismo nombre** final genera una única característica en **D (COMPARTICIÓN )**

> 2) Cualesquiera dos de las  $f_1, ..., f_n$  heredadas **bajo diferente nombre**, generan características diferentes en **D (DUPLICACIÓN )**

El primer caso es lo que normalmente se necesita

### **Herencia repetida: ¿Duplicar o Compartir?**

Sea la clase  $\bf{D}$  y  $\bf{B}_1$ , ..,  $\bf{B}_n$  (n  $\geq$  1) son ascendients all puts y futures n la clase **A** como ascendiente común; sean  $f_1$ , ..,  $f_n$ , características) de  $B_1$ , **.., B <sup>n</sup>**, respectivamente, que tienen como "semilla" la propiedad **f** de **A**, entonces: atributos y rutinas

> 1) Cualquier subconjunto de **f 1, .., f n** heredado **bajo el mismo nombre** final genera una única característica en **D (COMPARTICIÓN )**

> 2) Cualesquiera dos de las  $f_1, ..., f_n$  heredadas **bajo diferente nombre**, generan características diferentes en **D (DUPLICACIÓN )**

El primer caso es lo que normalmente se necesita

### **Regla del nombre único**

Dos características efectivas diferentes de una misma clase NO pueden tener el mismo nombre final.

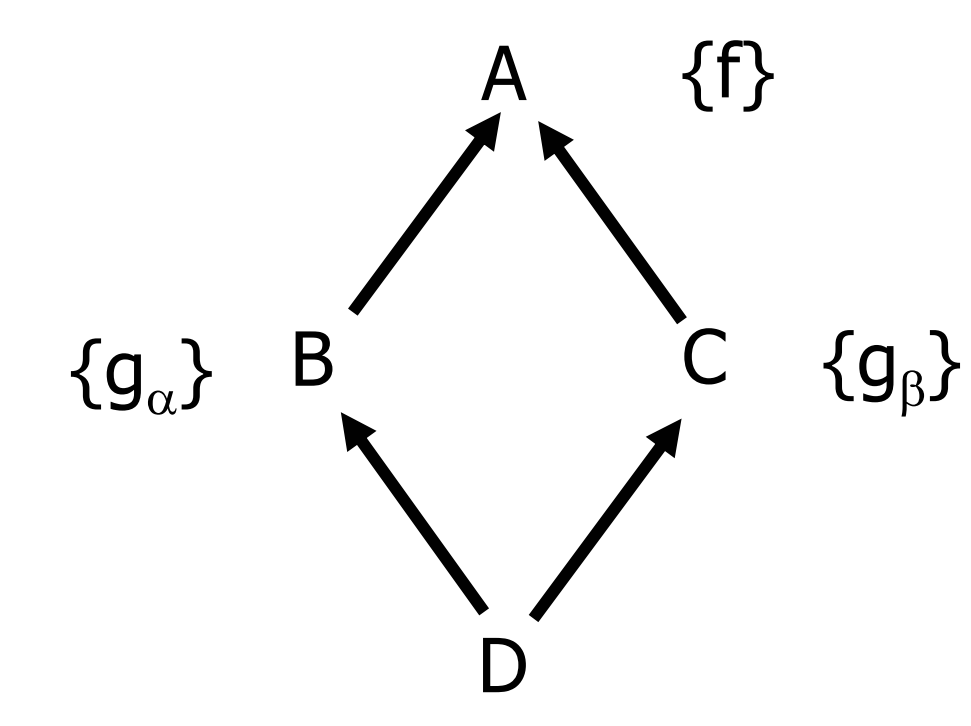

- f no provoca conflicto (compartición)
- •g causa conflicto

# **b.1) Conflicto cuando hay compartición**

Si se heredan dos características bajo el mismo nombre puede ocurrir:

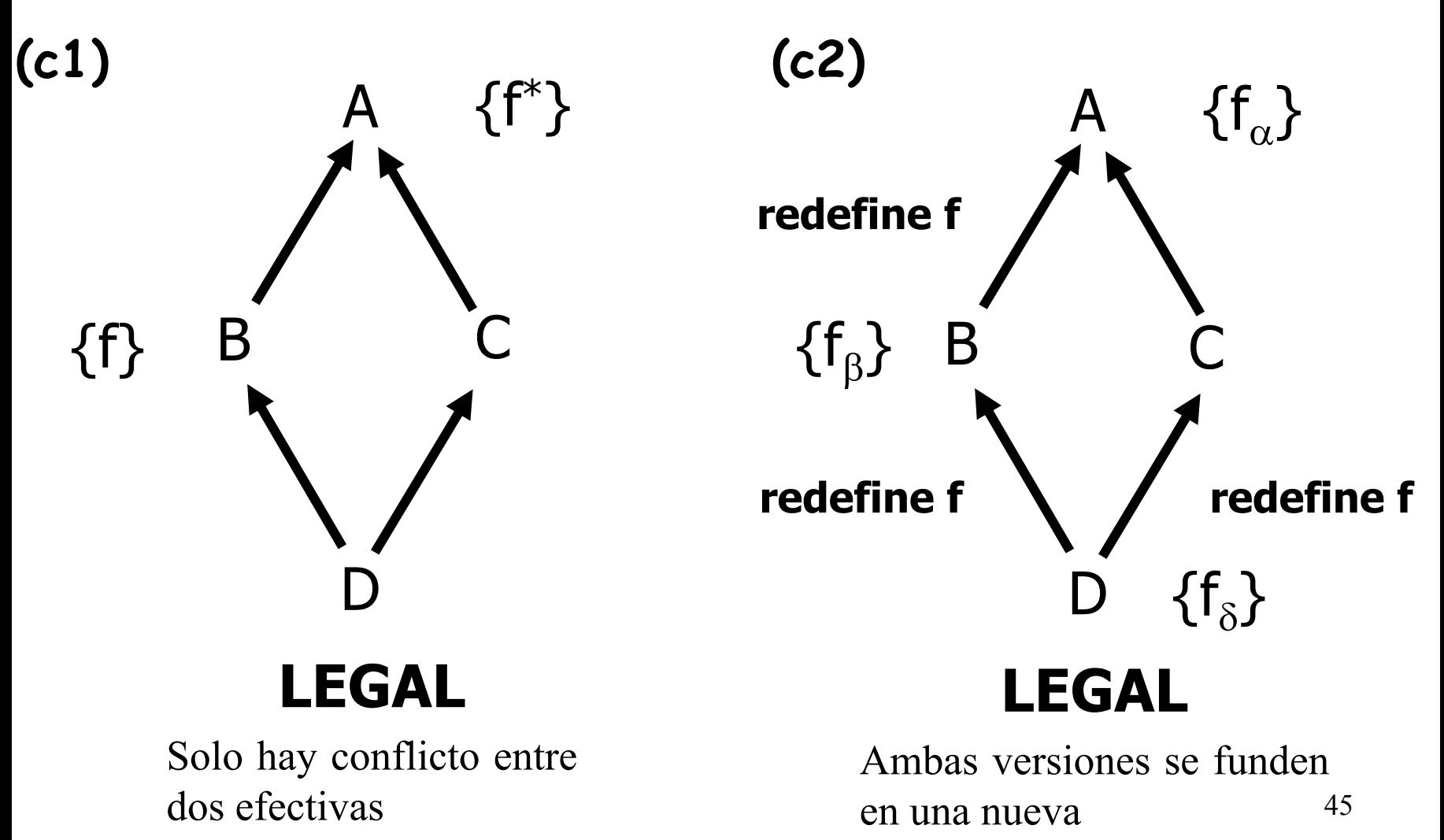

### **Conflictos cuando hay compartición:**

**(c3) Ambas versiones efectivas y ambas no se redefinen:**

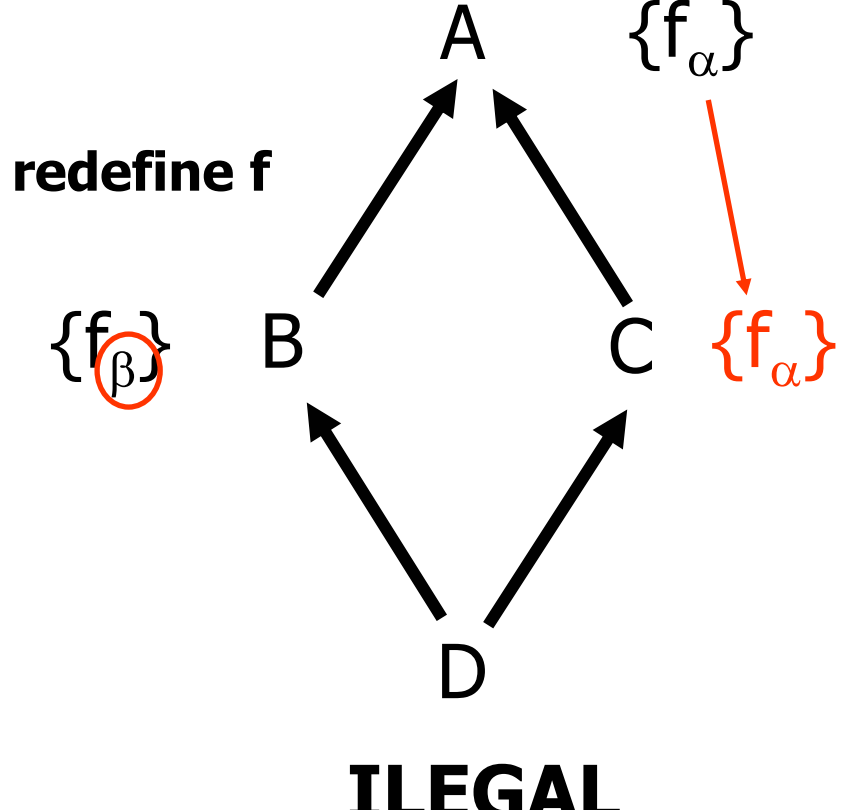

**Soluciones:**

•**rename** ⇒ duplicación

\n- undefined 
$$
\Rightarrow
$$
 (c1)
\n

### **ILEGAL**

Viola la Regla del nombre único

### **Conversión en diferida**

- Dejar que una de las variantes se imponga sobre las otras
- Es posible al heredar transformar una rutina efectiva en diferida.

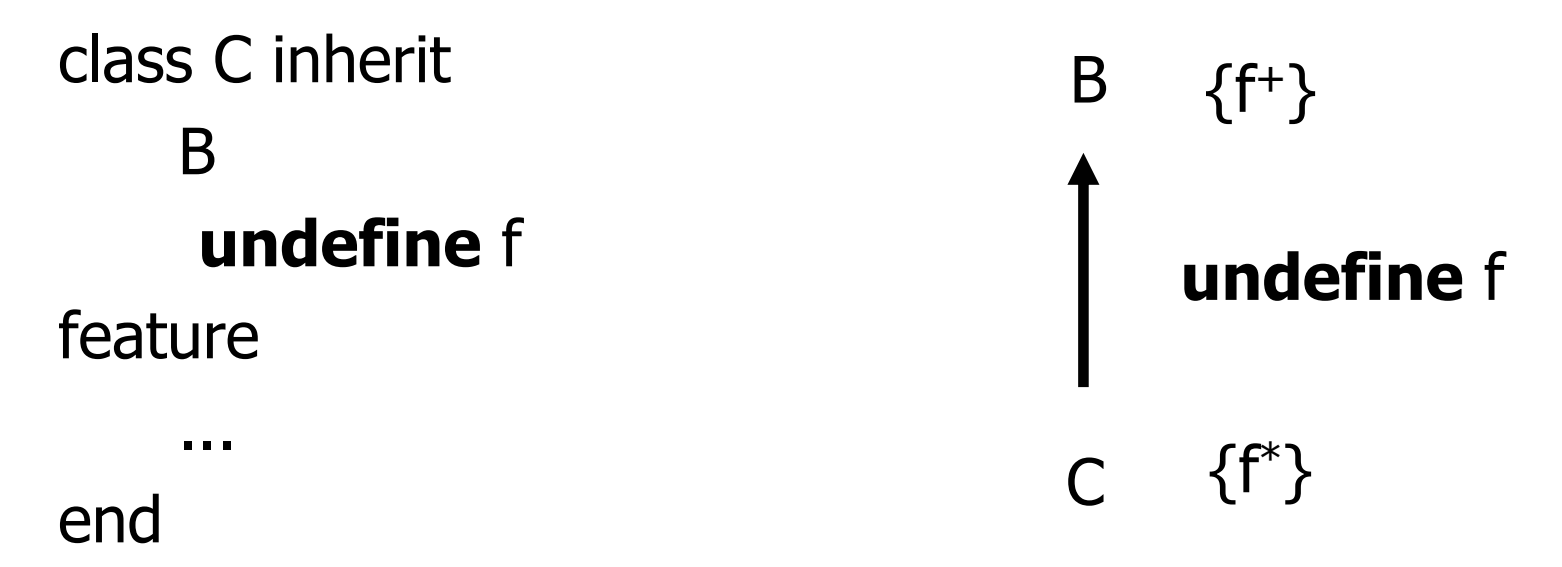

• Viene después de **rename** (se aplica al nombre final) pero antes de **redefine**.

## **Indefinición y unión**

- El mecanismo **undefine** proporciona la capacidad de unir características bajo herencia múltiple (no necesariamente repetida).
- **Ejemplo:** Se desea que C trate a f y g como una única característica (requiere semántica y signatura compatibles)

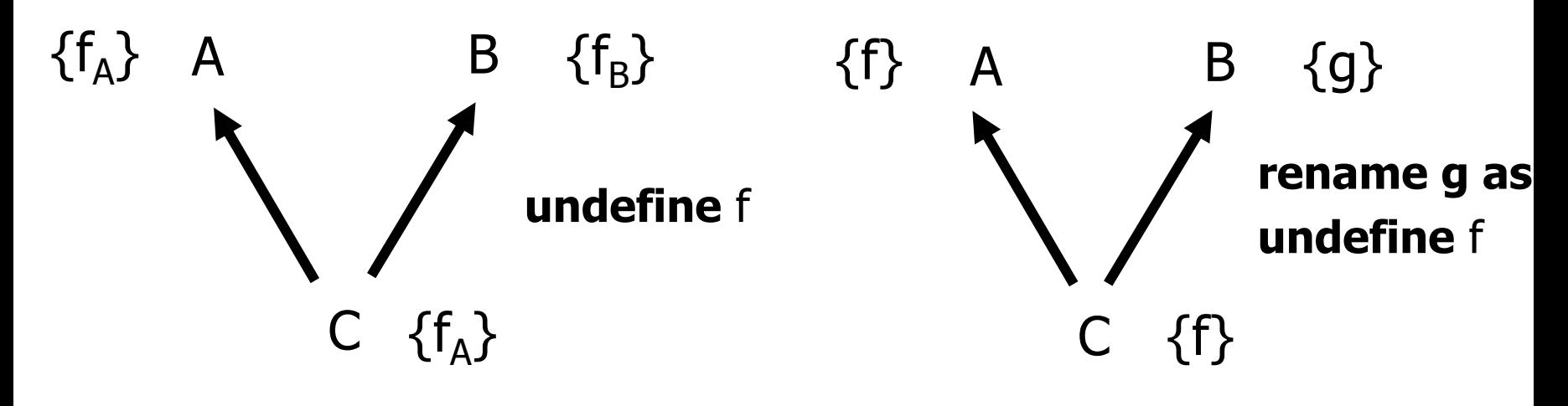

**A impone la característica**

## **Combinación de propiedades**

Todas las restantes combinaciones son posibles:

- tomar la característica de A y el nombre de B
- renombrar f y g y darle un nombre nuevo en C
- Reemplazar ambas versiones por una nueva (caso (c2))

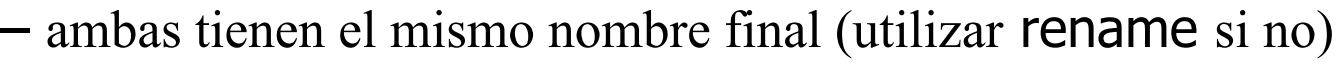

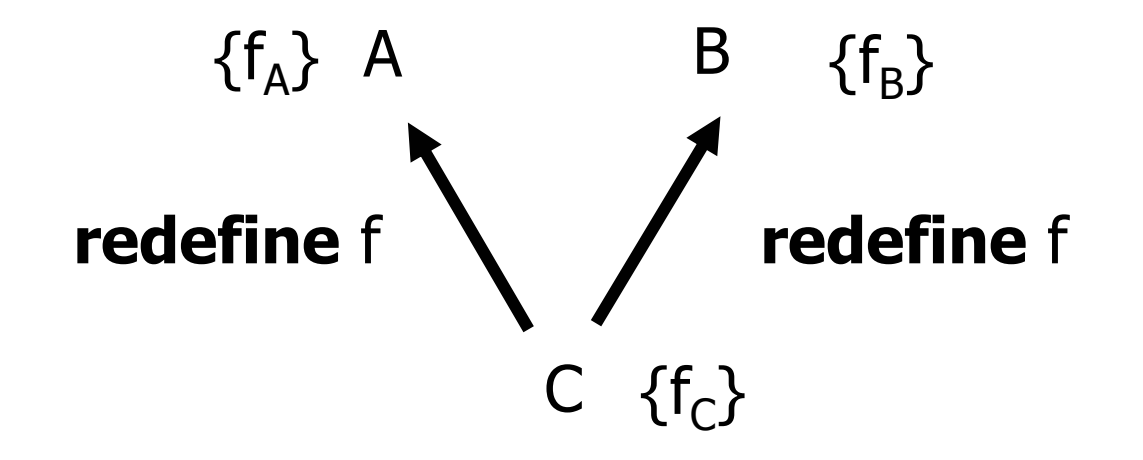

### **b.2) Conflicto cuando hay duplicación**

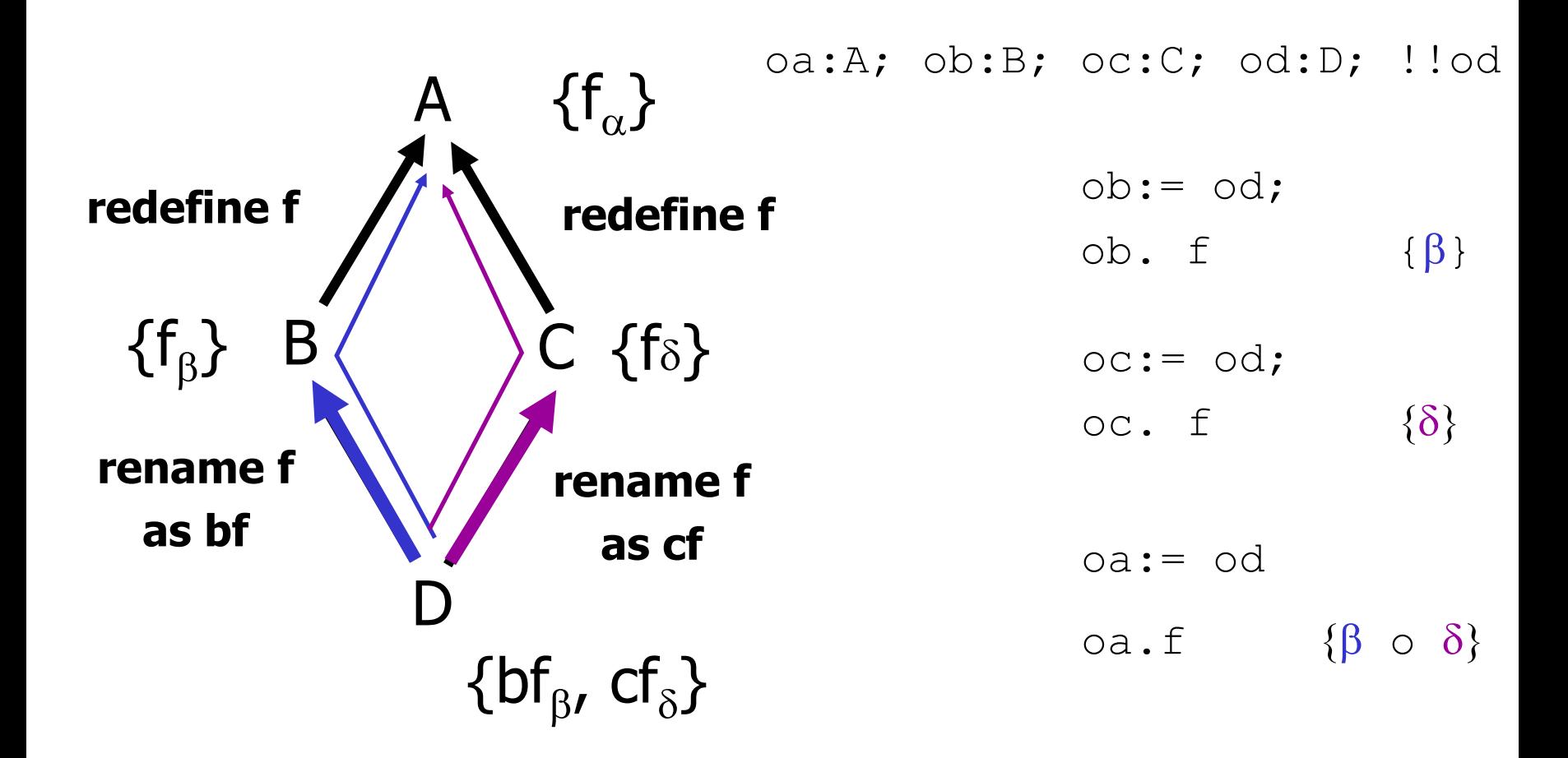

No hay conflicto de nombres pero surge un nuevo problema debido a la **ligadura dinámica**.

## **Solución al conflicto con la duplicación**

```
class D inherit
      Brename f as bf;
      \overline{C}rename f as cf;
          select bf
                                -- elimina ambigüedad
```
**feature**

...

**end**

La clausula **select** debe aparecer después de rename, undefine y redefine.

## **Solución al conflicto con la duplicación**

```
class D inherit
       Brename f as bf;
       \overline{C}rename f as cf;
feature...endRegla del Select
                  Una clase, que de un antecesor repetido, hereda dos 
                  o más versiones efectivas diferentes de una 
                  característica y no las redefine a ambas, debe 
                  entonces incluir a una de las dos en una cláusula selectselect-- elimina ambiqüedad
```
La clausula **select** debe aparecer después de rename, undefine y redefine.

## **Ejemplo: Conflicto con la duplicación**

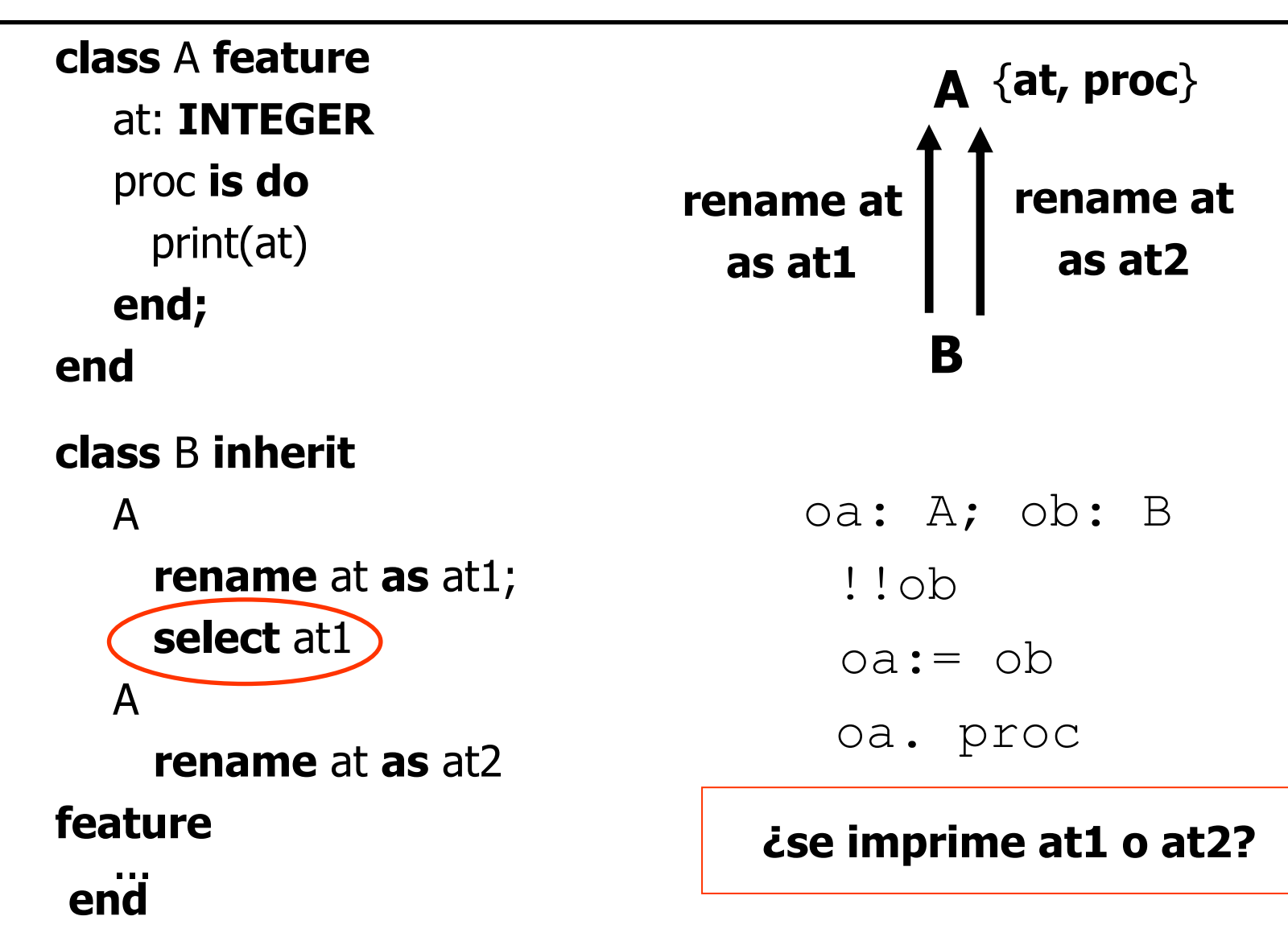

### **Ejemplo: Conflicto con la duplicación**

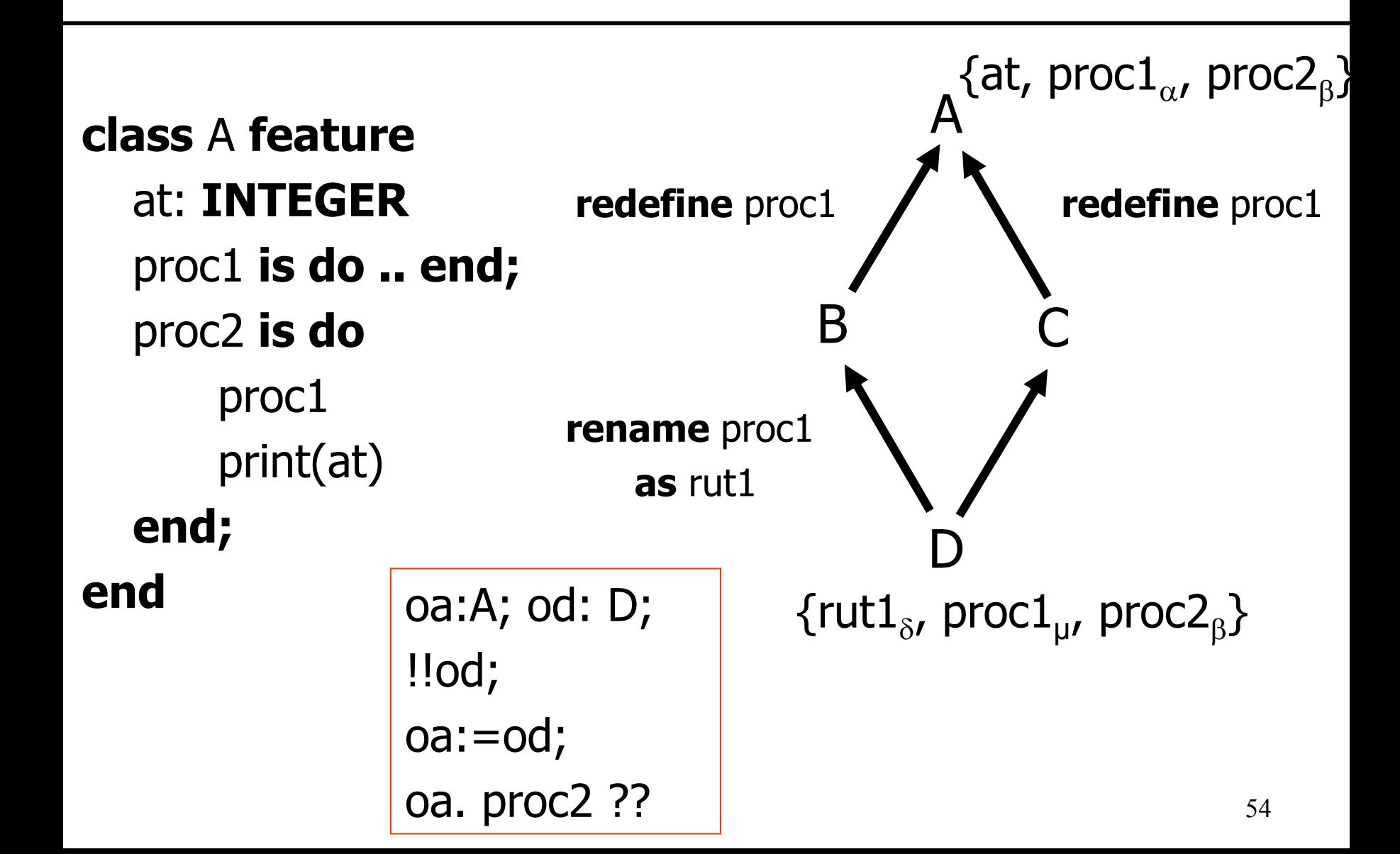

### **Utilidad de la herencia repetida:** mantener la

versión original junto con la redefinida.

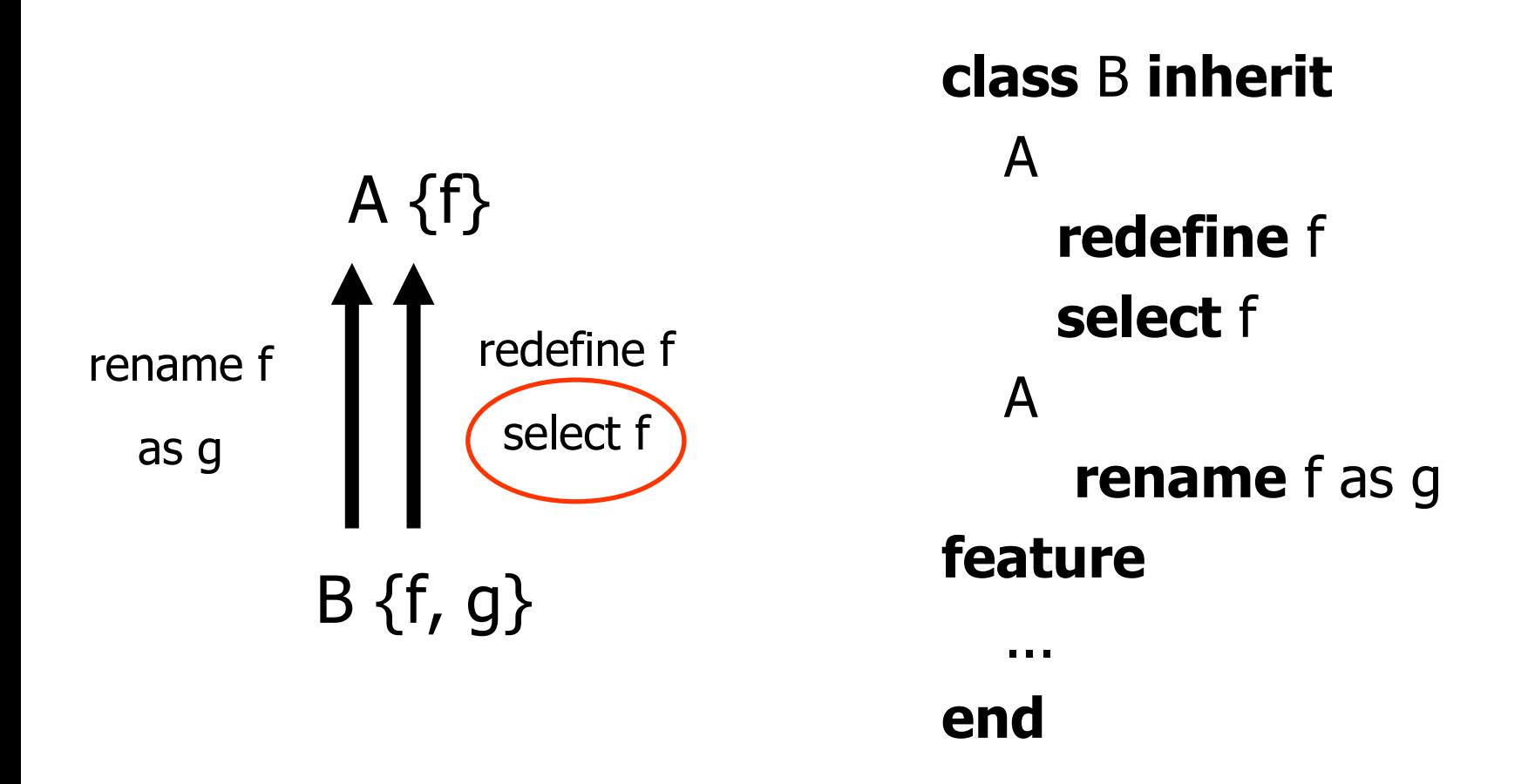

• Antes de introducir **Precursor** era la técnica usada para que una rutina redefinida pudiese invocar a la rutina original.

## **Entidad "Precursor" (Eiffel)**

• ¿Que sucede si hay herencia múltiple y una rutina tiene varios precursores ?

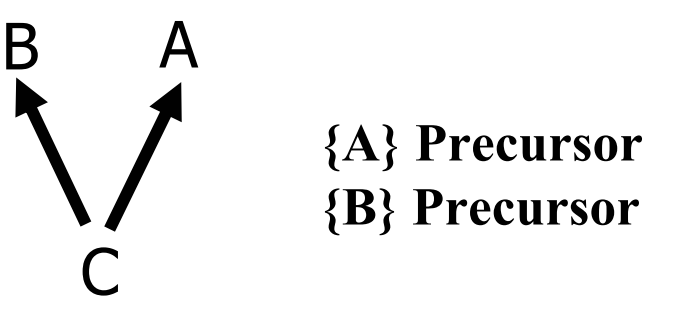

• ¿Que hacemos si queremos disponer en la nueva clase de la rutina original y la redefinida?

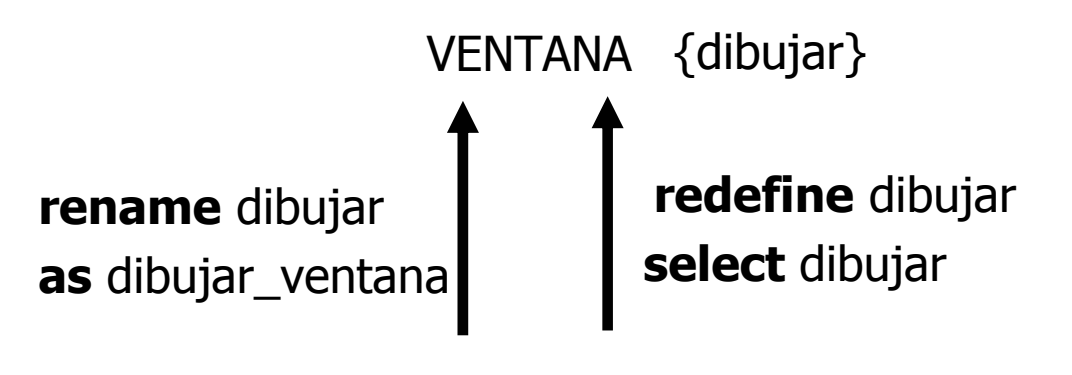

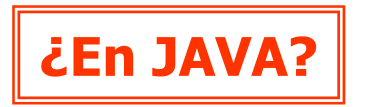

BOTON{dibujar, dibujar\_ventana}

## **Ejemplo:**

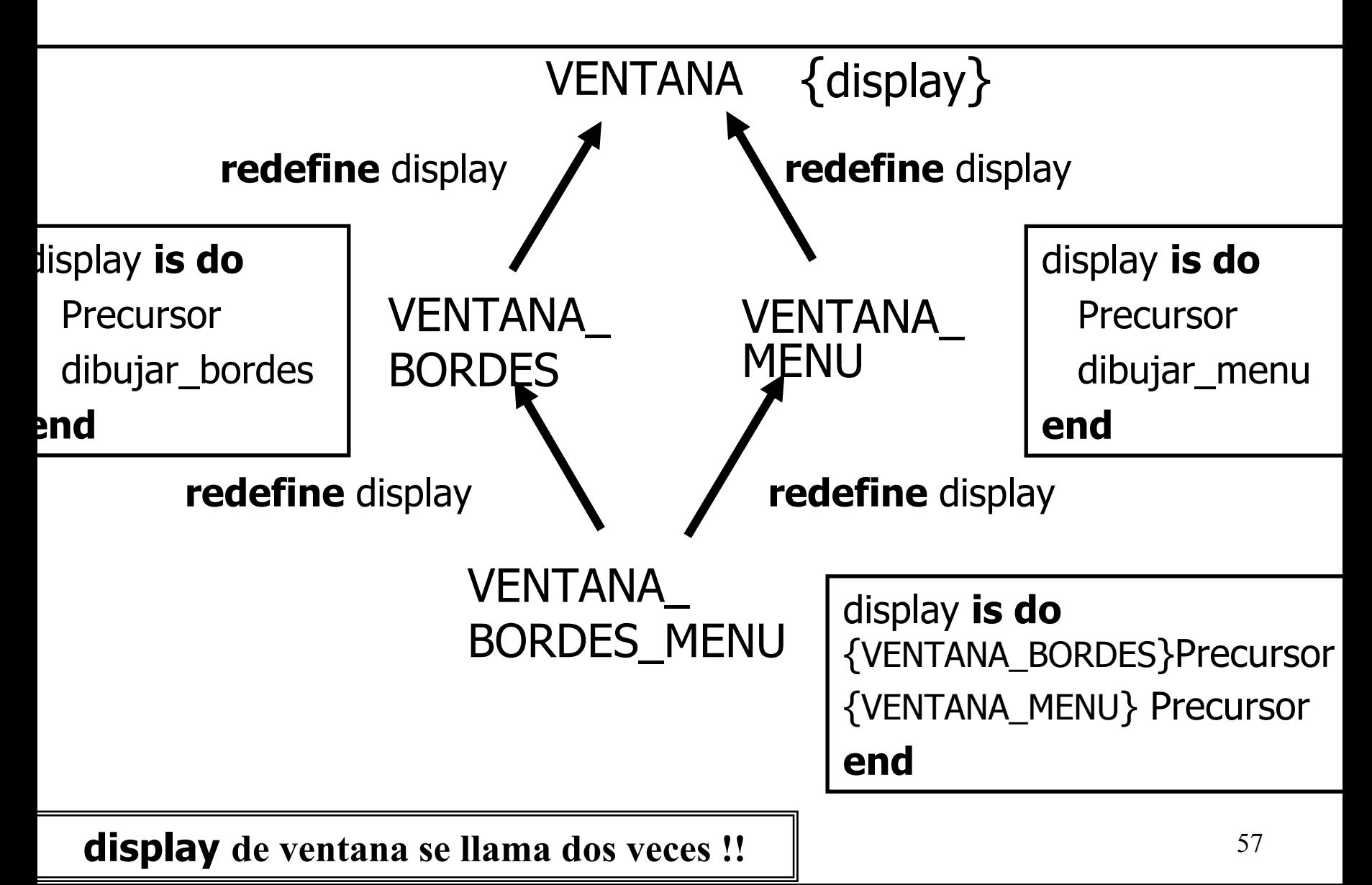

#### **Solución:** no será necesario el uso de la cláusula select en VENTANA\_BORDES\_MENU ¿por qué?

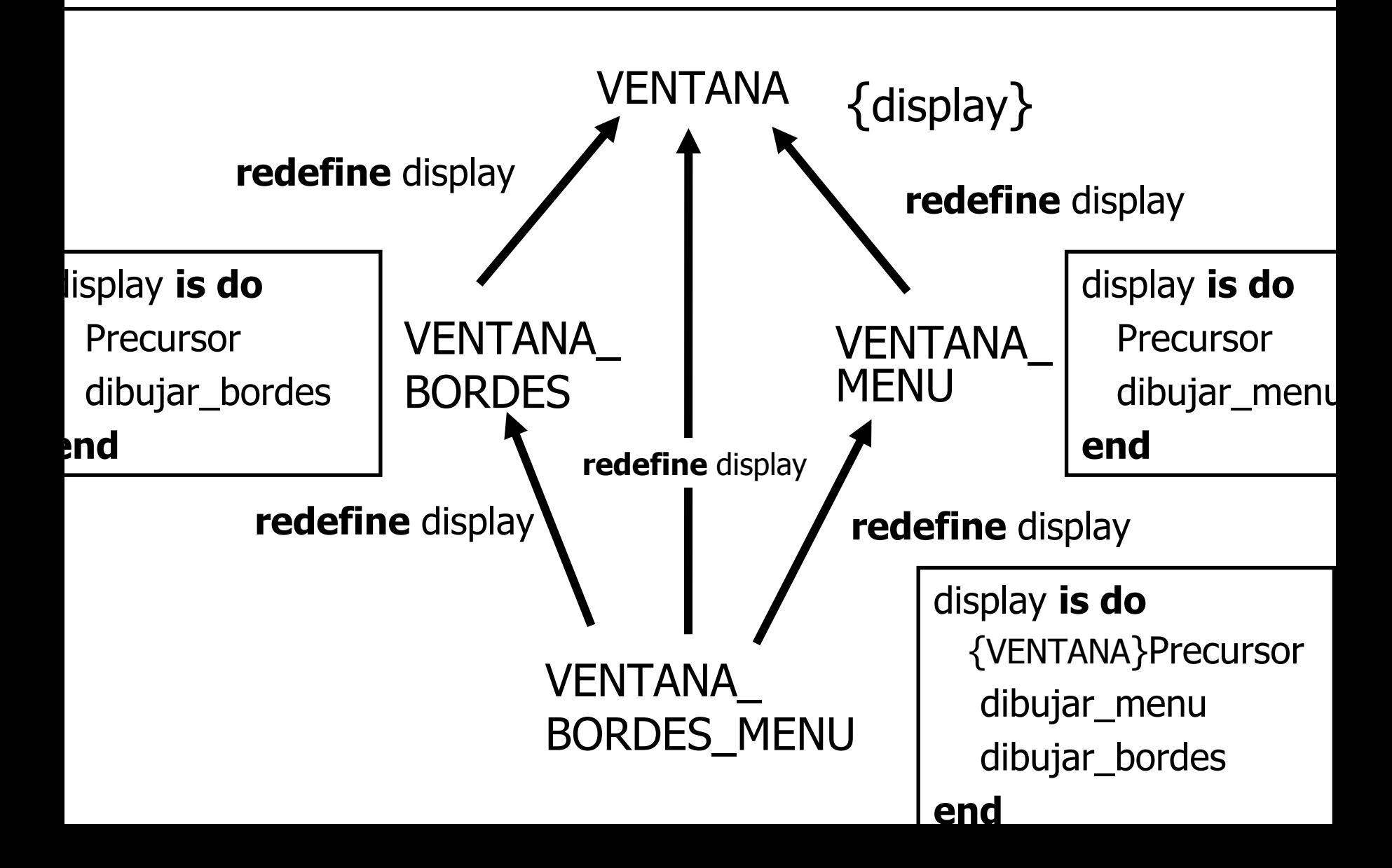

### **Herencia repetida en C++: Replicación**

• Por defecto , **NO HAY COMPARTICIÓN, SE DUPLICA TODO**

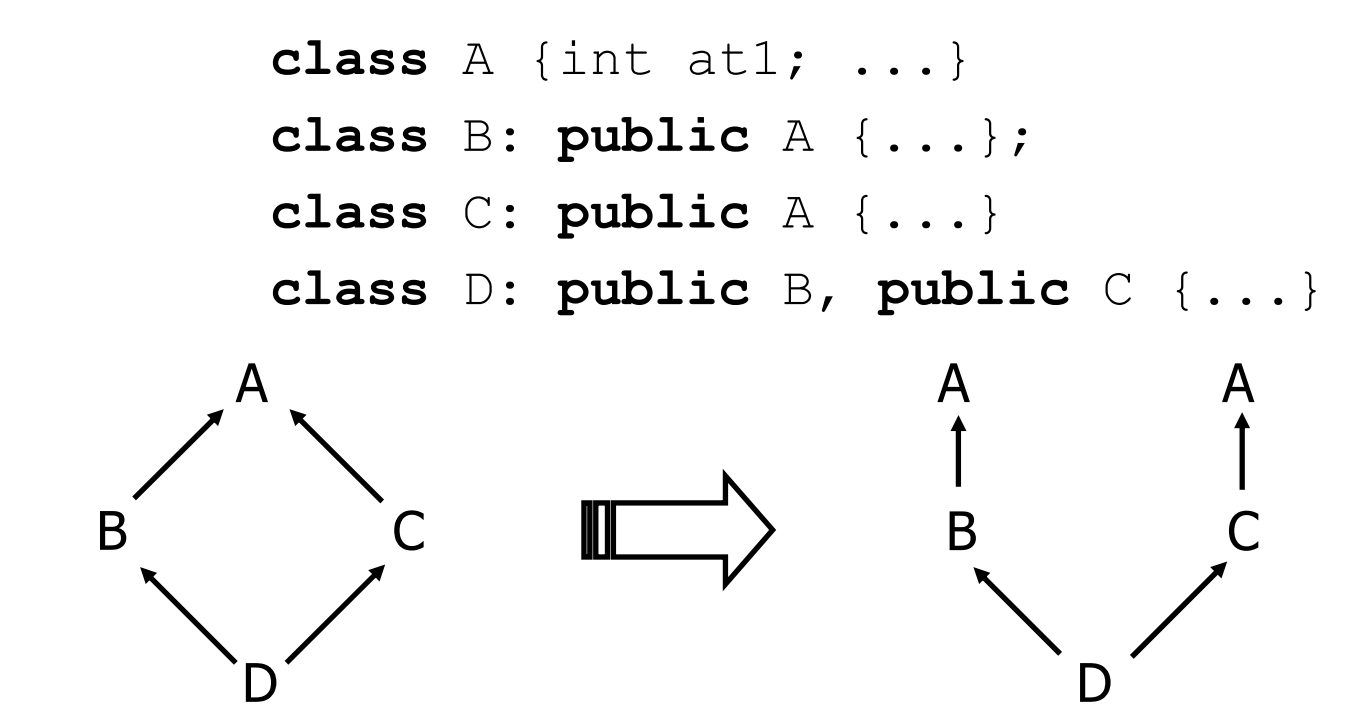

- •El nivel de granularidad para decidir si compartir o duplicar es la **clase**
- **Ambigüedad** se resuelve con calificación de nombres:

#### **C::at1; B::at1**

## **Herencia repetida en C++**

- Hay dos objetos A en un objeto D
- La asignación entre un puntero a A y otro a D no está permita, es ambigua

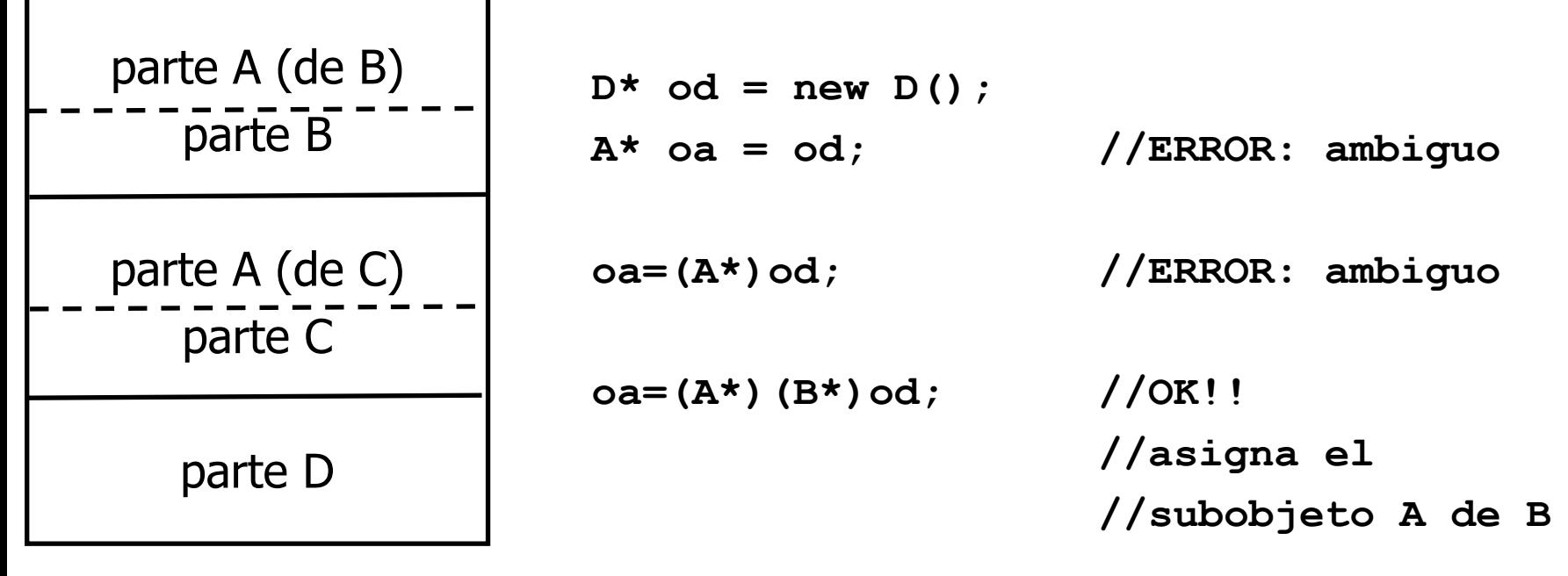

Estructura del objeto D

### **Herencia repetida en C++**

**class** B {public: int b; ...}

**class** D: **public** B, **public** B {...} {**ILEGAL**  ${ILEGAL}$ 

**No se pueden resolver las ambigüedades.**

void f (D \*p) { p->b=7; //ambiguo } **B** {int b} **D**

### **Herencia repetida en C++: Compartición**

Si queremos que la clase derivada herede sólo una copia de la clase "abuelo" entonces las clases intermedias tienen que declarar que su **herencia** de la clase paterna es **virtual**.

**class** A {char\* at1; int f (); A **class** B: **virtual public** A {...}; **class** C: **virtual public** A {...} **class** D: **public** B, **public** C {...}  $\bullet$  Significado distinto en est contexto que en el de las funciones • **No** significa que todas las funciones son virtuales **Clase base virtual**

#### **Mecanismo que se opone a la extensibilidad**

### **Redefinición de funciones de una clase base virtual**

- Cuando se utilizan **clases base virtuales** se puede llegar a la misma característica a través de mas de un camino **sin** que exista **ambigüedad**.
- La versión redefinida **domina** a la virtual
- La misma situación con clases base no virtuales produce **ambigüedad** (implica más de un objeto)
- ¿Qué pasaría si clases derivadas diferentes redefiniesen la misma función?
	- Es válido si y sólo si las dos funciones que redefinen la función se unen en otra en una clase derivada común.

### **Redefinición de funciones de una clase base virtual**

```
class A{ public virtual f();
        public virtual g();
        public virtual h();
        public virtual k();
};
class B: public virtual A{ public f();};
class C: public virtual A\{ public q(); ;
class B: public B , C\{ public h(); };
```

```
D* od= new D();
od->f(); //B::f()od->g(); //C::g()
od->h(); //D::h()C^* oc = od;
oc->f(); //B::f()
```
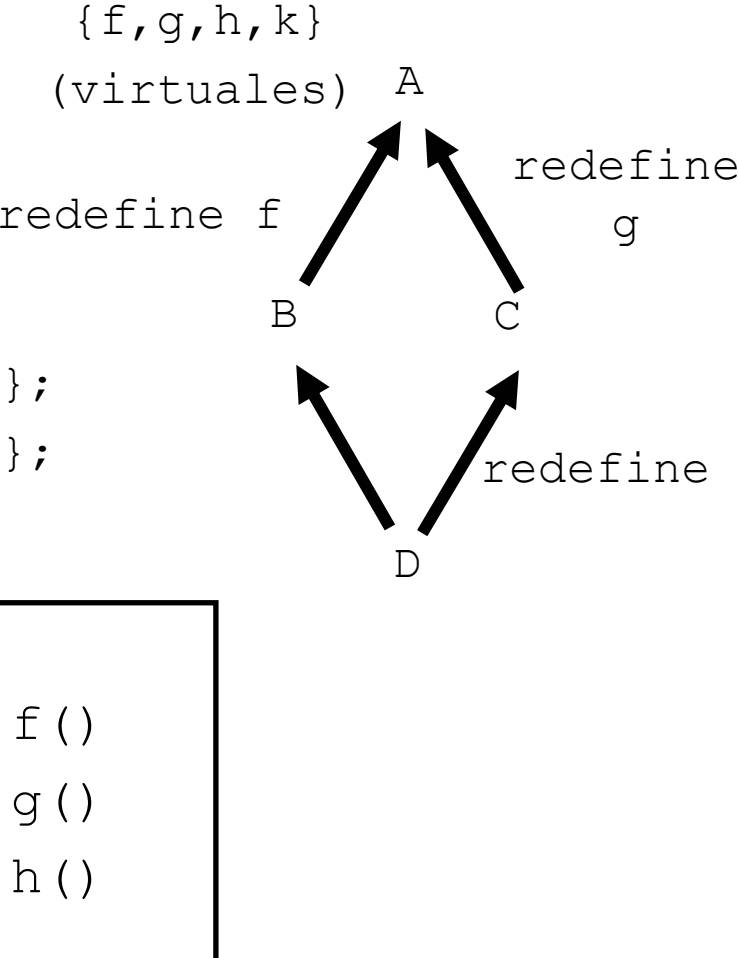

### **Herencia repetida en C++ y clases virtuales**

```
class V {public: int v};
```

```
class A {public: int a};
```
- class B:public A, public **virtual** V {…};
- class C:public A, public **virtual** V {…};
- classD : public B, public C {public: void f();};

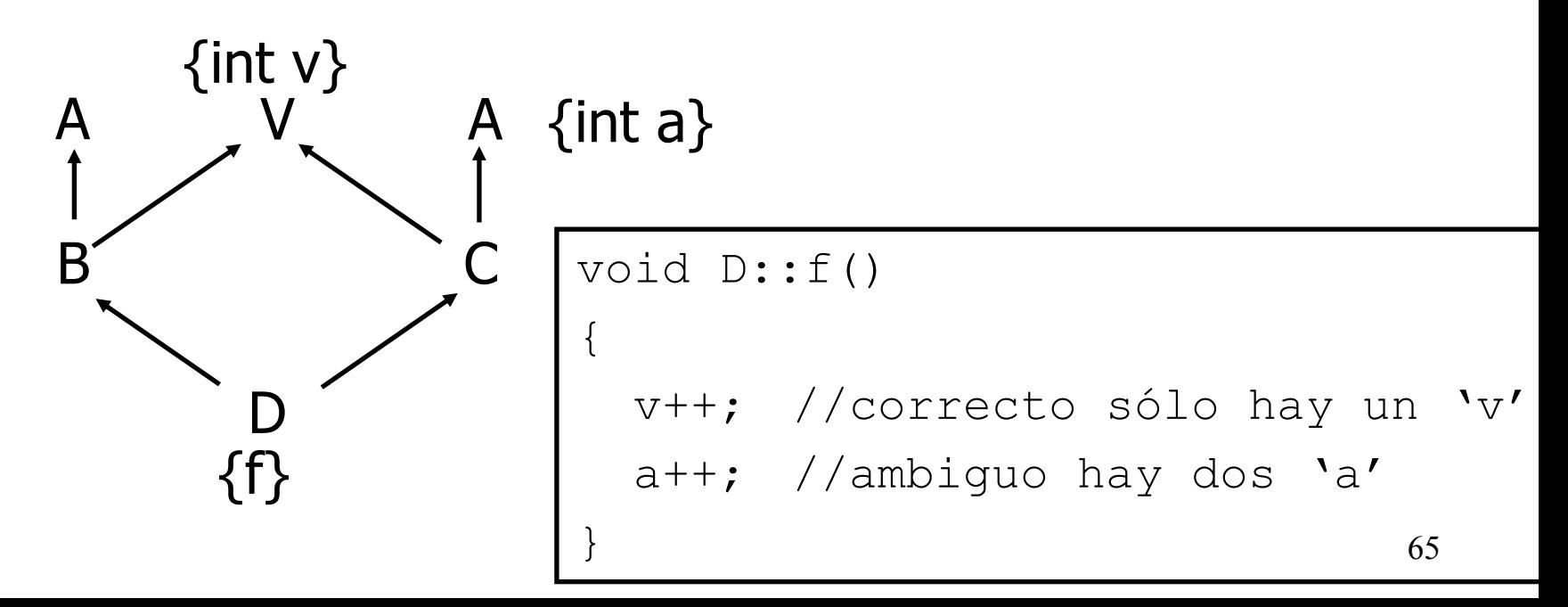

### **Herencia repetida en C++ y clases virtuales**

```
void D::g()
                           {
                              x++; //OK! B::x domina a V::x
                              f(); //OK! B::f() domina a V::f()
          class V {public: int x; int f(); };
          class B: public virtual V {
                   public: int x; int f(); };
         class C: public virtual V {…};
          classD : public B, public C {void q(); };
               VDBCint f(); \begin{array}{ccc} & \nearrow & \ & B & \rightarrow \ \end{array}{int f(); int x;}
          {void g();}
```
}

## **2.-Herencia múltiple en Java**

- Java soporta **herencia simple**.
- Java soporta **herencia múltiple de interfaces**.
- Java permite que una clase pueda heredar de más de una INTERFACE
- **Interface** es el modo de declarar un tipo formado sólo por *métodos abstractos (públicos*) y *constantes*, permitiendo que se escriba cualquier implementación para estos métodos.

### **Interfaces vs clases abstractas**

- • **Una interface no es una clase abstracta**.
	- Una clase abstracta puede estar parcialmente implementada.
	- Una clase puede heredar de una única clase, incluso si sólo tiene métodos abstractos.

#### •**Importante**:

 Es conveniente que el programador Java declare interfaces para las clases que cree, ya que NO EXISTE HERENCIA MULTIPLE.

# **Ejemplo:**

```
interface Pila<T> {
 void push(T elem);
 T pop();
 T top();
 boolean empty():
}
                                implícitamente abstract
                                    siempre public
```
### **Varias implementaciones posibles:**

class PilaFija<T> **implements** Pila<T> {…}

class PilaEnlazada<T> **implements** Pila<T> {…}

### **Interfaces**

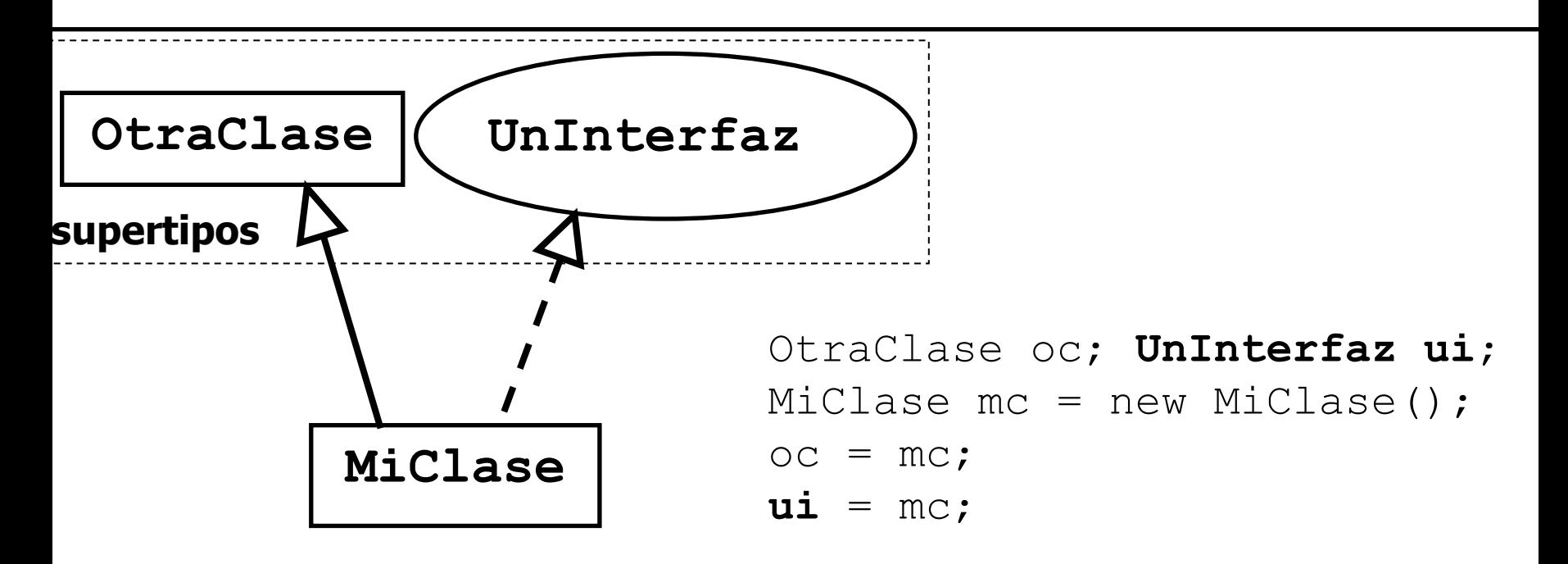

- Una interfaz puede utilizarse como nombre de tipo.
- mc incluye todos sus supertipos (clases e interfaces).
- A ui se le puede asignar cualquier objeto que implemente la interfaz.

### **Colisión de nombres entre una interfaz y una clase**

```
public class OtraClase {
 public void met(){
    //hace algo
  }
```

```
public interface UnInterface {
    void met();
```
71ublic class MiClase extends OtraClase implements UnInterface { //La implementación del método met de la interface es la //que se está heredando de la clase UnaClase porque /coinciden las signaturas, si no habría sobrecarga //da error si sólo difieren en el valor de retorno

### **Herencia de interfaces**

- A diferencia de las clases una interfaz puede heredar de más de una interfaz
- Se utiliza herencia múltiple si se quiere que una clase implemente un interfaz y herede de otra clase

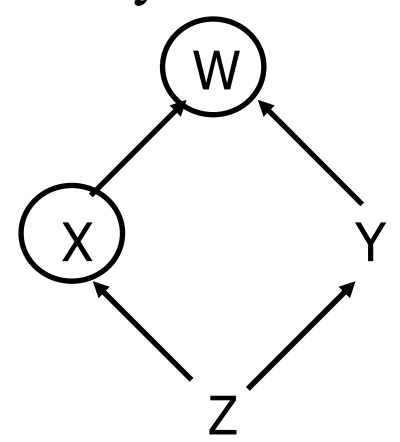

interface  $W \{ \}$ interface X extends W { } class Y implements W  $\{ \}$ class Z extends Y implements  $X \{ \}$ 

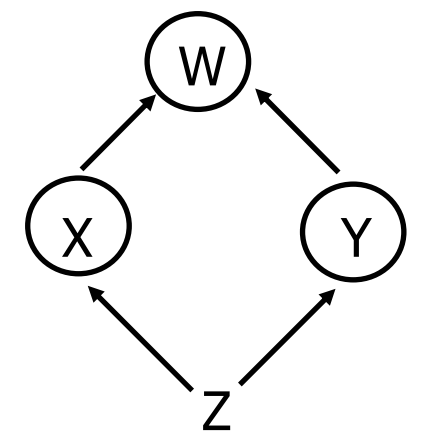

class Z implements X, Y  $\{ \frac{1}{\sqrt{2}} \}$ interface  $W \{ \}$ interface X extends W { } interface Y extends W { }
## **Colisión de nombres: herencia múltiple de interfaces**

```
public interface Interfaz1 {
int CTE = 1;
void met();
```

```
public interface Interfaz2 {
int CTE = 789;
void met();
```
}

ublic class Clase implements Interfaz1, Interfaz2{

public void *met*(){ //única semántica del método System.out.println("Única implementación de met"); System.out.println("El valor de la cte es" + Interfaz1.**CTE**);

# **Utilización de un interface**

- • Simplemente heredando de la clase que implementa el interfaz
- ¿Que hacemos si una clase hereda de otra y desea utilizar cierta implementación de una interface?

## **!NO PODEMOS HEREDAR DOS VECES!**

• Podemos simular la herencia múltiple mediante delegación

## **Utilización de un interface**

…

public class <sup>B</sup>**extends** <sup>A</sup>**implements** X { private Ximplem at1; **Solución:** crear un objeto de la clase de implementación y remitirle los métodos de la interface

```
public void metodo1(…){
    at1.metodo1(…);
  }
  public int metodo2(…) {
    return at1.metodo2(…);
  }
}
public class Ximplem implements X {…}
```
# **Ejemplo: uso de interfaces 1/2**

•Abstracción de una máquina que se mueve con motor

```
interface Movil{
   void enMarcha();
   void alto();
   void girar(double grados);
   void cambiaVelocidad(double kmHora);
   boolean quedaCombustible();
}
```
•Un Barco que se mueve a motor

```
public class Barco implements Movil { … }
```
• Suponiendo que existe la clase Velero ¿Cómo modelaríamos un VeleroMotor que debe heredar de Barco y de Velero ?

## **Ejemplo: uso de interfaces 2/2**

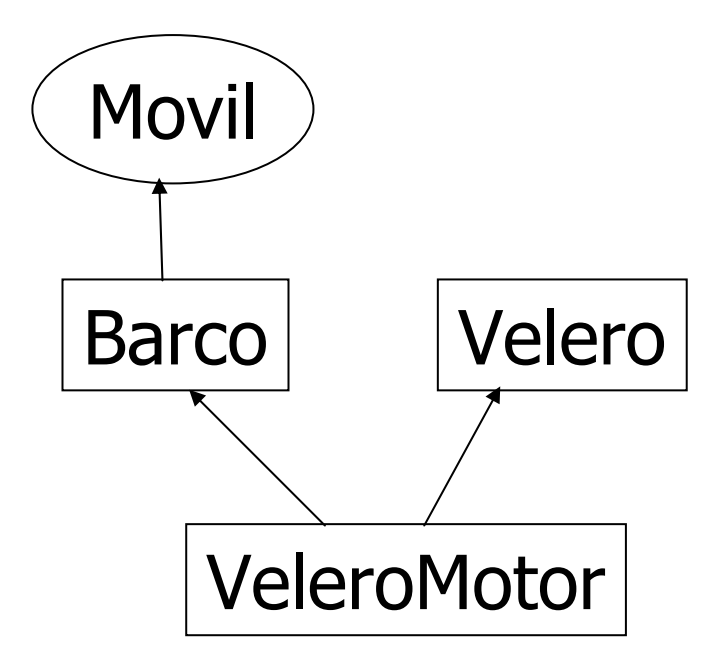

#### **iiiNo podemos heredar de dos clases!!!**

# **Ejemplo: uso de interfaces 2/2**

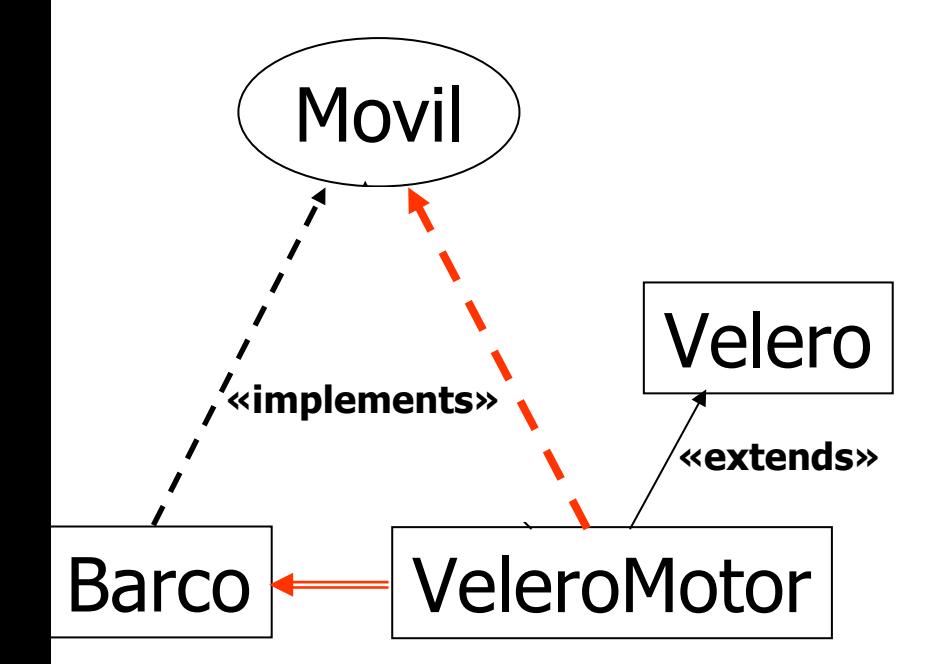

class VeleroMotor extends Veleroimplements Movil{ Barco b; void enMarcha(){ b.enMarcha(); }

…

}

}

boolean quedaCombustible(){ return b.quedaCombustible();

## La combinación de **clases**, **genericidad**, **herencia**, **redefinición**, **polimorfismo**, **ligadura dinámica** y **clases diferidas** permite satisfacer:

- –los principios/ reglas/ criterios de *modularidad*
- –los requisitos para la *reutilización*

planteados en el primer tema.